**UNIVERSIDADE DE SÃO PAULO INSTITUTO DE FÍSICA DE SÃO CARLOS**

**Lais dos Anjos de Jesus Silva**

**Verificação da taxa do trabalho quântico em um sistema simples**

> **São Carlos 2022**

**Lais dos Anjos de Jesus Silva**

# **Verificação da taxa do trabalho quântico em um sistema simples**

Dissertação apresentada ao Programa de Pós-Graduação em Física do Instituto de Física de São Carlos da Universidade de São Paulo, para obtenção do título de Mestre em Ciências.

Área de concentração: Física Teórica e Experimental

Orientador: Prof. Dr. Frederico Borges de Brito

**Versão corrigida (Versão original disponível na Unidade que aloja o Programa)** AUTORIZO A REPRODUÇÃO E DIVULGAÇÃO TOTAL OU PARCIAL DESTE TRABALHO, POR QUALQUER MEIO CONVENCIONAL OU ELETRÔNICO PARA FINS DE ESTUDO E PESQUISA, DESDE QUE CITADA A FONTE.

> Silva, Lais dos Anjos de Jesus Verificação da taxa do trabalho quântico em um sistema simples / Lais dos Anjos de Jesus Silva; orientador Frederico Borges de Brito - versão corrigida -- São Carlos, 2022. 60 p.

 Dissertação (Mestrado - Programa de Pós-Graduação em Física Teórica e Experimental) -- Instituto de Física de São Carlos, Universidade de São Paulo, 2022.

 1. Termodinâmica quântica. 2. Sistemas quânticos abertos. 3. Trabalho. 4. Equação mestra. 5. Potência de sistemas quânticos. I. Brito, Frederico Borges de, orient. II. Título.

### **AGRADECIMENTOS**

Primeiramente gostaria de agradecer a meus pais, Beatriz e Quirino, e meus irmãos, Leiliane e Leandro, por todo apoio e carinho que foram essenciais para mim. Também agradeço meus parentes, em especial minha avó, Maria dos Anjos.

Agradeço meu orientador, Prof. Frederico, pela orientação, conversas e suporte que me permitiram chegar até o final desse mestrado. Também agradeço a todos professores que fizeram parte da minha trajetória acadêmica até o momento e aos secretários da pós-graduação do IFSC, Sílvio e Ricardo, por todo apoio e paciência.

Sou grata a todos os meus amigos, Alfredo, Bruno, Carol, Felk, Holly, Lucas, Mari e Wellington, que tornaram essa jornada possível. Em especial a meus amigos e companheiros de instituto, André, Julian, Naruna, Rodrigo e todos participantes do grupo "Jovens Quânticos", obrigado pelas aprendizagens e momentos compartilhados, e também a minha amiga Alice, por ter me acompanhado durante toda essa trajetória, obrigada pelo apoio, conselhos e escuta.

Obrigada a todos que de forma direta ou indireta contribuíram para a minha trajetória.

Agradeço a Coordenação de Aperfeiçoamento de Pessoal de Nível Superior (CAPES) por financiar esse projeto.

*"é simples, portanto, é lindo" Richard P. Feynman*

## **RESUMO**

SILVA, L.A.J. Verificação da taxa do trabalho quântico em um sistema simples. 2022. [60p](#page-61-0). Dissertação (Mestrado em Ciências) - Instituto de Física de São Carlos, Universidade de São Paulo, São Carlos, 2022.

A área da termodinâmica quântica surgiu com o objetivo de identificar como conceitos e princípios da termodinâmica clássica, aplicada em sistemas macroscópicos, podem ser generalizados para aplicação em sistemas quânticos. Nessa perspectiva, é comum imaginar o sistema quântico aberto como uma "máquina", cuja operação ocorre na presença de um ambiente que nem sempre encontra-se em um estado de equilíbrio térmico. Outro aspecto distinto da termodinâmica usual é o fato desse ambiente ter que ser tratado como um sistema quântico em diversas situações de interesse atual. Neste trabalho estudamos um universo quântico composto por um sistema de dois níveis (que faz a vez do sistema quântico aberto) interagindo com um pulso de fóton único (que desempenha o papel de ambiente do nosso sistema de interesse). Seguindo a prescrição adotada na literatura para interpretar as trocas energéticas nas formas de calor e trabalho, verificamos que a interação entre as partes do nosso universo quântico permite a observação dessas duas formas. Nessa dissertação, buscamos verificar como as condições impostas ao sistema interferem no trabalho, ou seja, como podemos alterar a quantidade e a taxa temporal com que o trabalho será executado. Essa verificação foi feita olhando para o comportamento da potência fixando o valor do trabalho e alterando o conjunto de parâmetros do sistema dos quais ela dependia. Dessa forma, conseguimos relacionar algumas mudanças no comportamento da potência devido a mudanças nos parâmetros do sistema.

Palavras-chave: Termodinâmica quântica. Sistemas quânticos abertos. Trabalho. Equação mestra. Potência de sistemas quânticos.

## **ABSTRACT**

SILVA, L.A.J. Verification of quantum work rate in a simple system. 2022. [60p](#page-61-0). Dissertation (Master in Science) - Instituto de Física de São Carlos, Universidade de São Paulo, São Carlos, 2022.

The field of quantum thermodynamics emerged intending to identify how concepts and principles of classical thermodynamics, applied to macroscopic systems, can be generalized for application to quantum systems. From this perspective, it is common to imagine the open quantum system as a "machine", whose operation takes place in the presence of an environment that is not always in a state of thermal equilibrium. Another distinct aspect of the usual thermodynamics is the fact that this environment has to be treated as a quantum system in several situations of current interest. In this work we study a quantum universe composed of a two-level system (which takes the place of the open quantum system) interacting with a single photon pulse (which plays the role of the environment of our system of interest). Following the prescription adopted in the literature to interpret the energetic exchanges in the forms of heat and work, we verified that the interaction between the parts of our quantum universe allows the observation of these two forms. In this dissertation, we seek to verify how the conditions imposed on the system interfere with the work, that is, how we can change the amount and temporal rate with which the work will be performed. This verification was done by looking at the behavior of power by fixing the value of work and changing the set of system parameters on which it depended. In this way, we were able to relate some changes in power behavior due to changes in system parameters.

Keywords:Quantum thermodynamics. Quantum open systems. Work. Master equation. Power of quantum systems.

# **LISTA DE FIGURAS**

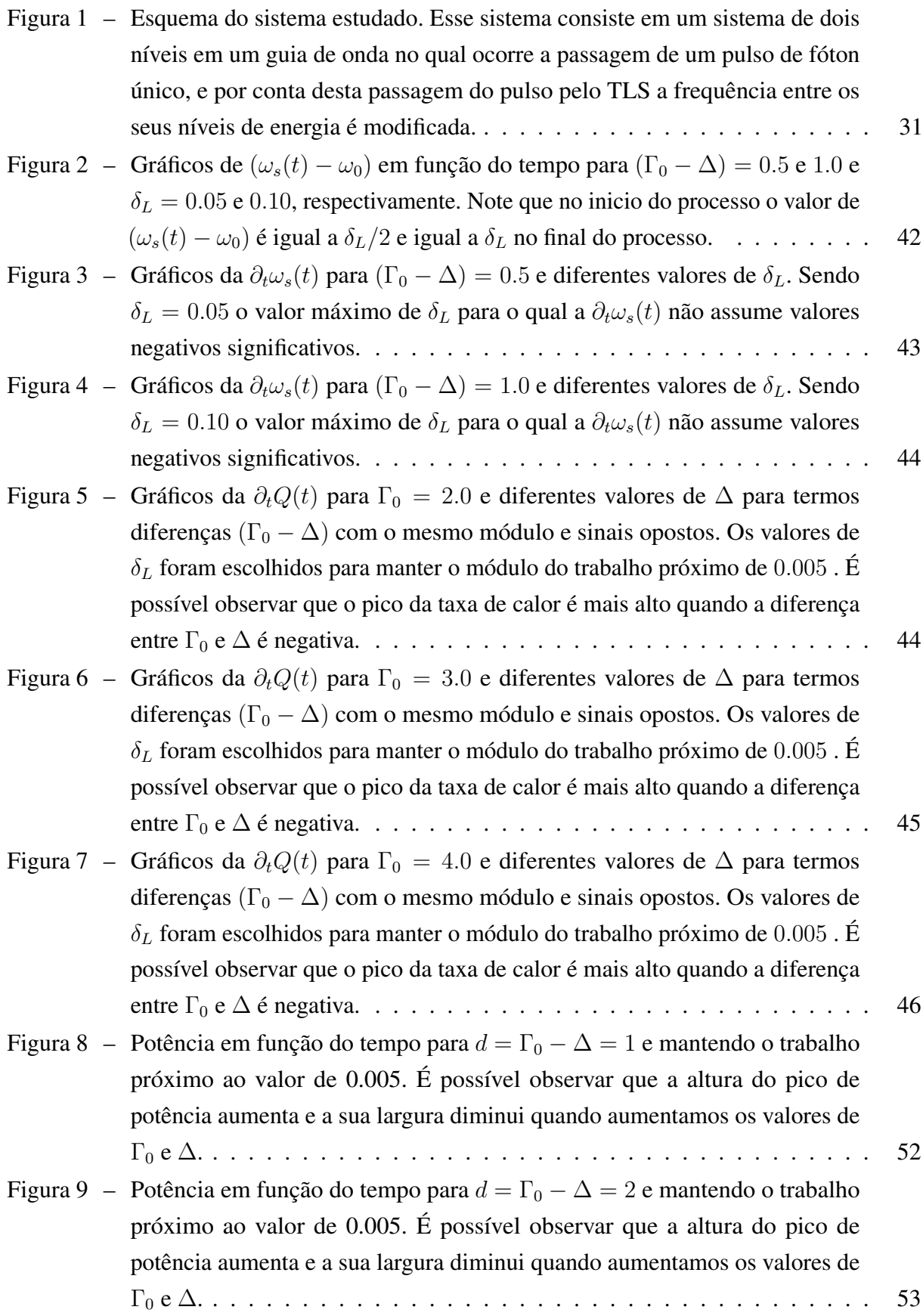

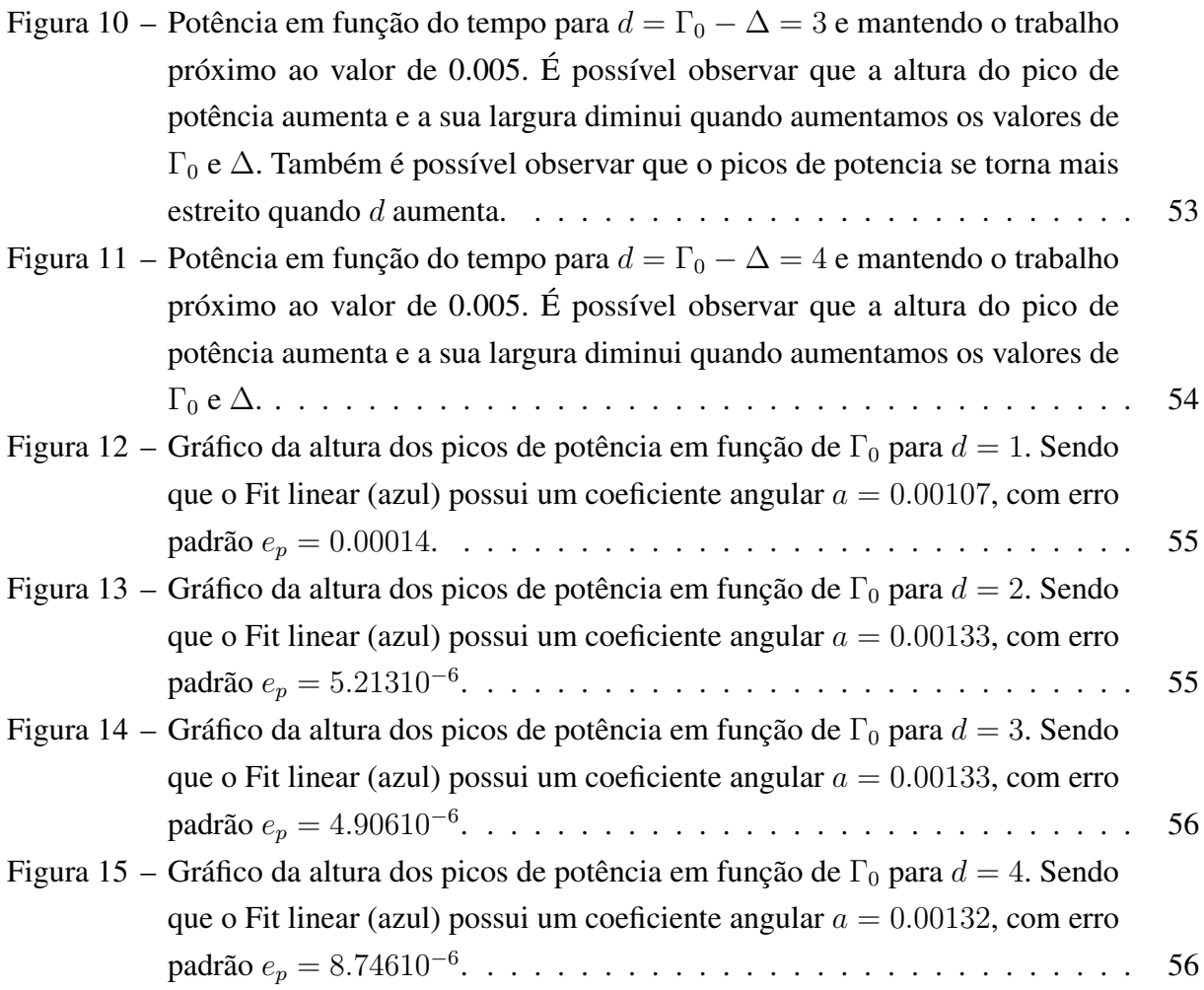

# **LISTA DE TABELAS**

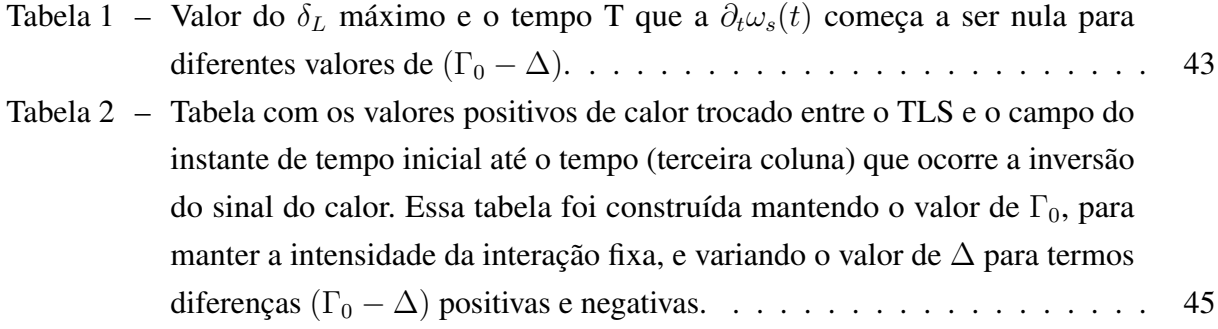

# **SUMÁRIO**

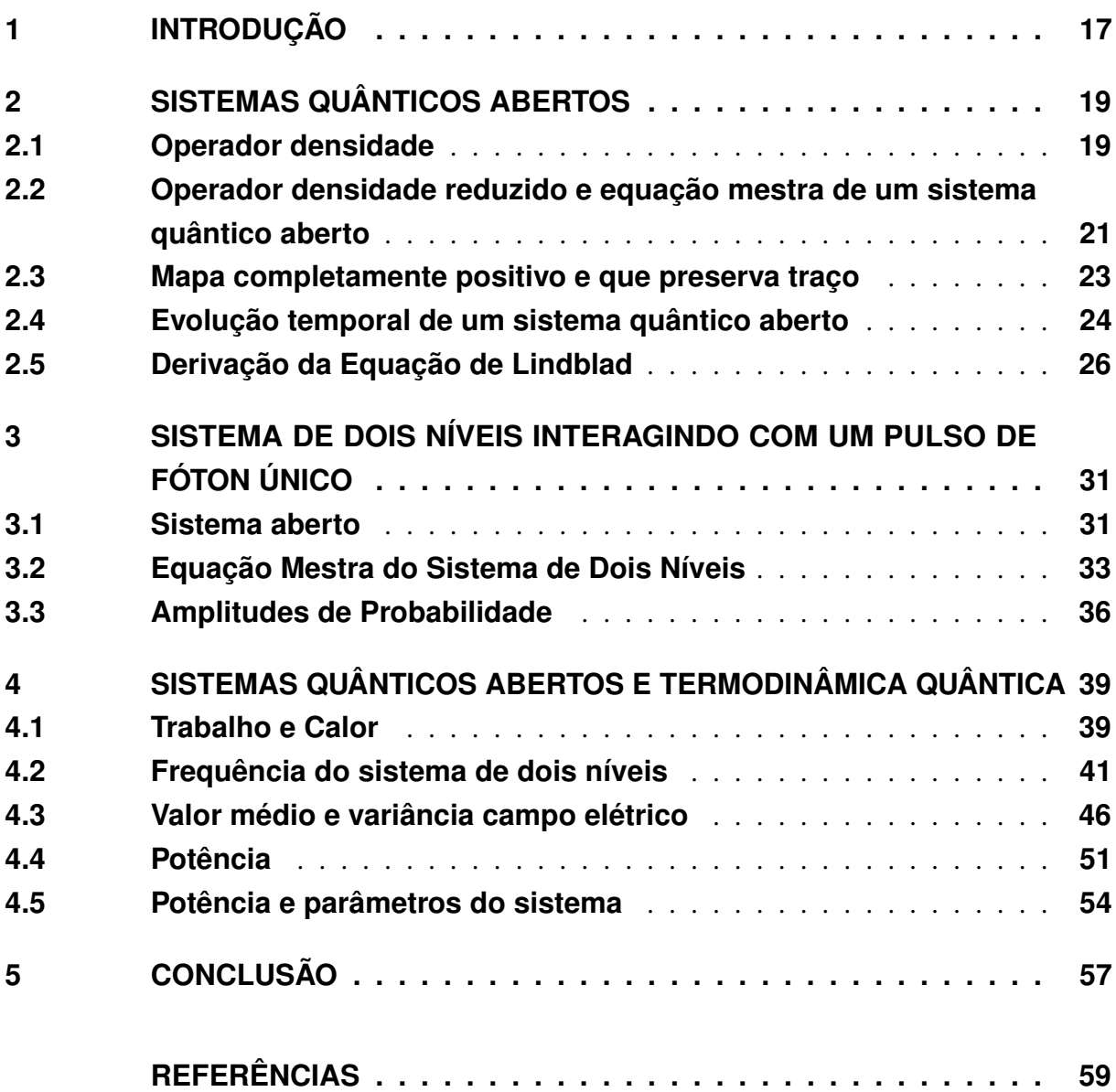

## <span id="page-18-0"></span>**1 INTRODUÇÃO**

A termodinâmica é uma teoria física aplicada a sistemas macroscópicos, estudando a produção de grandezas físicas como calor e trabalho decorrentes de processos termodinâmicos que esses sistemas passam. $(1, 2)$  $(1, 2)$  $(1, 2)$  É uma teoria macroscópica, pois as leis estabelecidas por ela decorrem de resultados médios envolvendo distribuições de probabilidade, ou seja, são voltadas para sistemas com um alto número de partículas. Essas relações termodinâmicas podem ser obtidas por meio de estudos estatísticos das partículas desses sistemas, sendo esse um número na ordem de  $10^{23}$  partículas.[\(3\)](#page-60-3) Olhando também para o princípio de aumento de entropia para sistemas fechados, que é conhecido como a Segunda Lei da da termodinâmica, ele está ligado com o macroestado que o sistema tem maior probabilidade de atingir, isto é, olhando para os microestados do sistema, temos que existe um número muito maior deles que levam o sistema para o macroestado de maior entropia, fazendo com que a probabilidade de que esse macroestado ser alcançado seja muito próxima do valor máximo quando temos um sistema com um alto número de partículas, sendo então esse evento altamente provável, ou seja, temos que esse princípio termodinâmico é obedecido em sistemas macroscópicos, pois o alto número de partículas possibilita eventos quase certos já que possuem uma altíssima probabilidade de ocorrerem.[\(3,](#page-60-3) [4\)](#page-60-4)

A teoria da termodinâmica quântica surge com a busca por olhar para sistemas microscópicos e verificar se é possível observar de alguma forma que os princípios termodinâmicos são obedecidos, ou se eles passam por alterações podendo ainda serem válidos de alguma forma. Essa área também busca estudar como é o comportamento das grandezas termodinâmicas, como o calor e trabalho, no contexto quântico. [\(5,](#page-60-5) [6\)](#page-60-6) Na referência [\(7\)](#page-60-7) a desigualdade de Carnot para a eficiência de um motor térmico, conhecida também como uma manifestação da Segunda Lei da termodinâmica, foi obtida para um sistema quântico aberto fracamente ligado a reservatórios térmicos de diferentes temperaturas, sob a influência de condições externas com variações lentas e a hipótese de um processo Markoviano. A ação do agente externo clássico permite a realização de trabalho sobre o sistema quântico por meio da definição adotada para essa grandeza termodinâmica. Outros exemplos de trabalhos na área da termodinâmica quântica são projetos de pesquisa que contam com a participação de pesquisadores brasileiros nos estudos que envolviam observar possíveis violações de princípios termodinâmicos no contexto quântico, [\(8\)](#page-60-8) e abordar o conceito de irreversibilidade também do ponto de vista quântico.[\(9,](#page-60-9) [10\)](#page-60-10)

A termodinâmica quântica também busca verificar como propriedades quânticas, como emaranhamento e coerência, do sistema influenciam nas propriedades termodinâmicas obtidas durante a dinâmica de sistema quântico. Um bom exemplo desses efeitos ocorre no processo de descoerência abordado na referência [\(11\)](#page-60-11), onde se propõe o estudo de como o emaranhamento entre um sistema de interesse com outro contendo muitos graus de liberdade pode estar ligado a perda de coerência quântica do estado inicial do sistema, mesmo que a dinâmica seja tal que não ocorra trocas de energia. Já a referência [\(12\)](#page-60-12) nos apresenta a possibilidade de que determinados estados de superposição de um sistema quântico, tratado como um motor, podem possibilitar uma eficiência maior se comparado com outros estados do sistema. Esses são alguns tópicos estudados na área da termodinâmica quântica.

Nosso trabalho se encaixa no tópico da termodinâmica quântica que busca compreender o comportamento das grandezas termodinâmicas, como trabalho e calor nesse regime. Para chegar nesse objetivo optamos por estudar um sistema aberto simples, o sistema de dois níveis (Two Levels System -TLS), que interage com o campo eletromagnético que faz o papel de um ambiente. A interação ocorre entre o TLS e um pulso de fóton único, vendo que essa interação promove apenas a troca excitações, ou seja excitações não são criadas.[\(13](#page-60-13)[–15\)](#page-60-14) Esse sistema foi estudado em trabalhos prévios [\(16,](#page-60-15) [17\)](#page-60-16), tendo elas servido de base nas primeiras etapas do nosso estudo. O formato da interação que ocorre entre os sistemas permite que o trabalho seja produzido, sendo que se faz necessário assumir uma nova definição de trabalho, ligada à variação do hamiltoniano efetivo identificado na equação mestra da dinâmica do sistema. Conhecendo as condições necessárias para o trabalho ser executado, olhamos para potência que a taxa temporal de execução desses trabalho e buscamos verificar como mudanças nos parâmetros do sistema, que ela possuí dependência, influenciam no seu comportamento, pois ao estabelecer essa conexão podemos controlar a forma que o trabalho será executado por meio do controle desses parâmetros.

Antes de apresentar o sistema estudado, apresentamos no Capítulo 2 o aparato teórico necessário para este estudo. Então, no Capítulo 3 apresentamos o sistema aberto juntamente com o ambiente. Já no Capítulo 4 apresentamos a análise realizada para obter a relação entre o comportamento da potência e mudanças nos parâmetros do sistema. Por fim no último capítulo discutimos sobre as conclusões obtidas e comentamos sobre possíveis estudos futuros.

## <span id="page-20-0"></span>**2 SISTEMAS QUÂNTICOS ABERTOS**

Neste capítulo vamos analisar a evolução temporal de um sistema quântico aberto, que consiste em um sistema quântico interagindo com um ou mais sistemas quânticos. Nessa análise vamos procurar observar como é o comportamento da dinâmica desse sistema e quais elementos interferem nessa evolução, e como essa influência ocorre.

## <span id="page-20-1"></span>**2.1 Operador densidade**

Sendo um sistema quântico fechado descrito no espaço de Hilbert H, temos que conhecendo o seu estado quântico podemos obter toda informação sobre esse sistema. [\(13–](#page-60-13)[15\)](#page-60-14) A evolução desse estado é dada pela equação de Schrödinger:

<span id="page-20-2"></span>
$$
i\hbar \frac{\partial |\psi(t)\rangle}{\partial t} = H(t) |\psi(t)\rangle , \qquad (2.1)
$$

onde  $H(t)$  é o hamiltoniano do sistema fechado. Conhecendo o estado inicial  $|\psi(t_0)\rangle$ , temos que  $|\psi(t)\rangle = U(t, t_0)|\psi(t_0)\rangle$ , onde  $U(t, t_0)$  é o operador de evolução temporal do sistema, sendo que, se substituirmos  $|\psi(t)\rangle$  na equação de Schrödinger encontramos a equação dinâmica que o operador de evolução temporal deve satisfazer:

$$
i\hbar \frac{\partial U(t, t_0)}{\partial t} = H(t)U(t, t_0). \tag{2.2}
$$

Nem sempre o estado do sistema é bem definido,em algumas situações temos uma mistura estatística de estados, isto é, o sistema tem uma probabilidade  $P_i$  de estar em um determinado estado  $|\psi_i\rangle$ . Nesses casos é importante notar a diferença entre dois tipos de probabilidade que podemos ter nesse contexto. Podemos nomear essas probabilidades de probabilidade quântica e probabilidade clássica. A probabilidade quântica ocorre quando conhecemos o estado do sistema, mas ele é um estado de superposição, então temos probabilidades de medir cada um dos estados que compõem essa superposição. Para ficar mais claro vamos considerar o seguinte exemplo de estado de superposição:  $|\psi\rangle = a |a\rangle + b |b\rangle$ , então temos que as probabilidades  $|a|^2$  e  $|b|^2$  são probabilidades quânticas, pois são as probabilidades de medirmos o estado  $|a\rangle$  ou  $|b\rangle$ .

O segundo caso é a probabilidade clássica, essa aparece quando não conhecemos o estado do sistema, ou seja, ele é dado por uma mistura estatística de estados. Então, a probabilidade clássica é a probabilidade do sistema estar em um dos estados dessa mistura. É importante notar que a probabilidade clássica não está associada a uma propriedade quântica do sistema, como é o caso da probabilidade que chamamos de quântica que está associada a uma superposição de estados, isto é, chamamos de probabilidade clássica a que tem caráter clássico e de quântica a que tem caráter quântico.

Então, vamos olhar para o caso que o estado do sistema é dado por uma mistura estatística de estados. Nesse contexto o uso do formalismo do operador densidade é bem útil, pois além de conter toda informação sobre o sistema ele irá contemplar o caso que temos uma mistura estatística e não conseguimos determinar com precisão qual será o vetor de estado do sistema. Então, temos que o operador densidade na sua forma mais geral é:

$$
\rho = \sum_{n,m} C_{n,m} |C_n\rangle \langle C_m| \,, \tag{2.3}
$$

sendo  $\{|C_n\rangle\}$  uma base de estados do espaço de Hilbert H. Os termos da diagonal dessa matriz nos dão as probabilidades  $P_m$  associadas aos estados  $|C_m\rangle$  da base que ele está sendo representado,

$$
\rho_{m,m} = \langle C_m | \rho | C_m \rangle = C_{m,m} = P_m,\tag{2.4}
$$

então temos que o traço de ρ é

$$
Tr\{\rho\} = \sum_{m} C_{m,m} = \sum_{m} P_m = 1,
$$
\n(2.5)

pois ele nos dá a soma dessas probabilidades. Já os elementos fora da diagonal

$$
\rho_{n,m} = \langle C_n | \rho | C_m \rangle = C_{n,m},
$$

descrevem a coerência entre os estados da base na qual ρ está sendo representado, observe que essa medida de coerência está associada com a base na qual o operador está sendo representado. Esse operador é positivo já que os termos da sua diagonal são associados a probabilidades, que, como sabemos, sempre assumem valores entre zero e um. Além disso, ele também é um operador hermitiano, isto é:

$$
C_{n,m} = C_{m,n}^*.
$$

Outra informação importante é que sempre podemos representar o operador  $\rho$  em uma base na qual sua matriz é diagonal.

$$
\rho = \sum_{j} P_{j} |P_{j}\rangle \langle P_{j}|, \text{ com } \sum_{j} P_{j} = 1,
$$

onde  $\{|P_i\rangle\}$  é uma base na qual a matriz de  $\rho$  é diagonal, a existência dessa base é garantida pelo Teorema da decomposição espectral. [\(18\)](#page-61-1)

O operador densidade pode ser misto ou puro. Dizemos que ele é misto quando temos uma mistura estatística de estados, então

$$
\rho = \sum_{j} P_{j} |\psi_{j}\rangle \langle \psi_{j} | , \text{ com } \sum_{j} P_{j} = 1.
$$

Considerando que a base de estados  $\{|\psi_i\rangle\}$  é a base que diagonaliza esse operador.

O operador densidade é puro quando temos que o estado do sistema é bem definido, ou seja, temos um  $P_i = 1$ , então

$$
\rho = \ket{\psi_i}\bra{\psi_i}.
$$

Note que  $|\psi_i\rangle$  pode ser um estado de superposição em uma determinada base, por exemplo,  $|\psi_i\rangle = \sum_n C_n |C_n\rangle$ , então

$$
\rho = \sum_{n,m} C_n C_m^* \left| C_n \right\rangle \left\langle C_m \right|.
$$
\n(2.6)

Por conta dessas situações nem sempre podemos identificar facilmente se  $\rho$  é puro ou misto, mas sempre podemos medir essa pureza por meio do traço de  $\rho^2$ , pois temos que

$$
Tr\left\{\rho^2\right\} \le 1. \tag{2.7}
$$

Sendo igual a um quando  $\rho$  é um estado puro, e menor que um quando  $\rho$  é um estado misto.

Para estados puros, posto que  $|\psi(t_0)\rangle$  é o estado inicial do sistema, então  $\rho(t_0)$  =  $|\psi(t_0)\rangle \langle \psi(t_0)|$ . O estado evoluído no tempo é  $|\psi(t)\rangle = U(t,t_0)|\psi(t_0)\rangle$ , onde  $U(t,t_0)$  é o operador unitário de evolução temporal do sistema. Assim,

$$
\rho(t) = |\psi(t)\rangle \langle \psi(t)| = U(t, t_0) \rho(t_0) U^{\dagger}(t, t_0).
$$

Temos que o estado de um sistema quântico fechado evolui segundo a equação de Schrödinger. Então, derivando  $\rho(t)$  com relação ao tempo e utilizando a equação de Schrödinger [\(2.1\)](#page-20-2), chegamos na seguinte equação para  $\rho(t)$ :

<span id="page-22-1"></span>
$$
i\hbar \frac{\partial \rho(t)}{\partial t} = [H, \rho(t)].
$$
\n(2.8)

Essa é a equação dinâmica de uma evolução unitária, sendo H o hamiltoniano do sistema

Na próxima seção vamos construir um objeto matemático semelhante ao operador densidade, mas que está associado ao sistema quântico aberto. Também vamos verificar como é a dinâmica desse sistema aberto.

## <span id="page-22-0"></span>**2.2 Operador densidade reduzido e equação mestra de um sistema quântico aberto**

Agora vamos olhar para os dois subsistemas do sistema composto, sendo eles S e B descritos nos espaços de Hilbert  $\mathcal{H}_S$  e  $\mathcal{H}_B$ , respectivamente. O sistema composto é descrito no espaço de Hilbert dado pelo produto tensorial entre esses dois espaços,  $\mathcal{H}_{S} \otimes \mathcal{H}_{B}$ . Se estivermos interessados em obter medidas associadas apenas ao subsistema S, ou como se dá a sua evolução temporal, precisamos encontrar um objeto que nos dará essas informações. Para isso podemos olhar para um observável  $O<sub>S</sub>$  que atua apenas no sistema S e tentar tirar algumas relações. Vamos olhar para o valor médio desse observável, que é o que medimos:

$$
\widetilde{O}_S = O_S \otimes \mathbb{I}_B,
$$

sendo  $\mathbb{I}_B$  a identidade no espaço de B. Escolhendo uma base  $\{|s_i\rangle \otimes |b_i\rangle\}$  do espaço do sistema composto fechado, nós calculamos o valor médio de  $O<sub>S</sub>$ , sendo  $\rho$  o operador densidade do sistema completo:

$$
\left\langle \widetilde{O}_S \right\rangle = Tr \left\{ \varrho O_S \otimes \mathbb{I}_B \right\}
$$

$$
\left\langle \widetilde{O}_S \right\rangle = \sum_{i,j} \left\langle s_i \right| \otimes \left\langle b_j \right| \left( \varrho O_S \otimes \mathbb{I}_B \right) \left| s_i \right\rangle \otimes \left| b_j \right\rangle,
$$

como os estados do sistema B não atuam em operadores do espaço do sistema S, chegamos na seguinte relação:

$$
\left\langle \widetilde{O}_S \right\rangle = \sum_i \left\langle s_i \right| \sum_j \left\langle b_j \right| \varrho \left| b_j \right\rangle O_S \left| s_i \right\rangle
$$

$$
\left\langle \widetilde{O}_S \right\rangle = Tr_S \left\{ Tr_B \left\{ \varrho \right\} O_S \right\} = Tr_S \left\{ \rho_S O_S \right\}.
$$
(2.9)

Sendo,

$$
\rho_S = Tr_B \{ \varrho \},\tag{2.10}
$$

Chamamos  $\rho_S$  de operador densidade reduzido do sistema S, pois por meio dele podemos obter informações acerca desse subsistema. Essa é uma outra vantagem de utilizar o formalismo do operador densidade, pois por meio deles conseguimos obter um objeto matemático que nos permite fazer a descrição do sistema quântico aberto.

Assim, vamos olhar para a evolução de  $\rho_S$ . Sabendo que o hamiltoniano do sistema composto e fechado é dado por:

$$
H = H_S + H_B + H_I,
$$

onde  $H_S = H_S \otimes \mathbb{I}_B$  é o hamiltoniano que descreve o sistema S e atua somente no espaço  $\mathcal{H}_S$ ,  $H_B = \mathbb{I}_S \otimes H_B$  é o hamiltoniano que descreve o sistema B e atua somente no espaço  $\mathcal{H}_B$ , e  $H_I$ é o hamiltoniano que descreve a interação entre esses dois sistemas e atua no espaço do sistema completo. Para olhar para a evolução de  $\rho_S$ , tomamos o traço parcial em relação aos graus de liberdade de B da equação [\(2.8\)](#page-22-1), então

$$
i\hbar \frac{\partial}{\partial t} Tr_B \{ \varrho(t) \} = i\hbar \frac{\partial \rho_S(t)}{\partial t} = Tr_B \{ [H_S + H_B + H_I, \varrho(t)] \}
$$

$$
i\hbar \frac{\partial \rho_S(t)}{\partial t} = [H_S, \rho_S(t)] + Tr_B \{ [H_B + H_I, \varrho(t)] \}, \tag{2.11}
$$

o primeiro termo do lado direito dessa equação está associado com a evolução unitária e o segundo termo está associado com a evolução dissipativa. Note que esse segundo termo existe pelo fato do sistema S não ser fechado. Então, se temos um sistema quântico aberto sua evolução não será apenas unitária, ou seja, teremos mais um termo além do comutador, sendo esse outro termo associado a evolução dissipativa.

<span id="page-23-0"></span>Nas próximas seções iremos explorar mais o formato da equação dinâmica do operador densidade de um sistema aberto.Também iremos apresentar as propriedades que o mapa que descreve a evolução desse operador deve obedecer.

#### **2.3 Mapa completamente positivo e que preserva traço**

Como já foi dito o operador densidade possui algumas características e temos que durante a evolução desse operador essas características precisam ser preservadas, pois a evolução precisa levar um estado quântico para outro estado quântico. Essas características são que o operador densidade possui traço unitário, é hermitiano e é um operador positivo. Dizemos que essa evolução é realizada por mapas, por exemplo, a evolução temporal do operador densidade de um sistema fechado é dada pelo mapa  $\vartheta$ :

$$
\varrho(t) = \vartheta \left[ \varrho(t_0) \right] = U(t, t_0) \varrho(t_0) U^{\dagger}(t, t_0).
$$

Uma forma de representar operações quânticas, quando estamos trabalhando com um sistema aberto, é por por meio da representação de operador-soma, pois por meio dela temos uma representação de uma operação quântica que envolve apenas operadores do espaço de Hilbert do sistema aberto. Considerando que o sistema aberto possui um estado inicial  $\rho_s$  e interage com o ambiente de estado inicial  $\rho_B = |b_0\rangle \langle b_0|$ . Então, temos que o mapa que nos dá a evolução temporal do sistema aberto é:

$$
\varepsilon [\rho_S] = Tr_B \{ U(t, t_0) \rho_S \otimes \rho_B U^{\dagger}(t, t_0) \}.
$$
  

$$
\varepsilon [\rho_S] = \sum_i \langle b_i | U(t, t_0) | b_0 \rangle \rho_S \langle b_0 | U^{\dagger}(t, t_0) | b_i \rangle
$$
  

$$
\varepsilon [\rho_S] = \sum_i B_i \rho_S B_i^{\dagger},
$$
 (2.12)

<span id="page-24-0"></span>sendo  $B_i = \langle b_i | U(t, t_0) | b_0 \rangle$  um operador descrito no espaço de estados do sistema aberto de interesse. A equação [\(2.12\)](#page-24-0) é chamada de representação de operador-soma de  $\varepsilon$  e os operadores  ${B_i}$  de elementos de operação de  $\varepsilon$ .

Como a operação  $\varepsilon$  deve levar  $\rho_S$  para outo operador densidade que descreve o estado físico do sistema aberto, ela deve preservar o traço unitário que é uma propriedade do operador densidade. Então,

$$
Tr_B\left\{\varepsilon\left[\rho_S\right]\right\} = 1
$$

$$
Tr_B\left\{\varepsilon\left[\rho_S\right]\right\} = Tr_B\left\{\sum_i B_i \rho_S B_i^\dagger\right\} = Tr_B\left\{\sum_i B_i^\dagger B_i \rho_S\right\} = 1.
$$

Como precisamos que esse resultado seja válido para qualquer  $\rho$ , então já que temos que o traço do operador densidade é igual a um, é necessário que:

$$
\sum_i B_i^\dagger B_i = 1.
$$

Assim,

$$
Tr_B\{\varepsilon\,[\rho_S]\} = Tr_B\{\rho_S\} = 1.
$$

Note que quando descrevemos a dinâmica do sistema por meio da representação de operadorsoma não precisamos considerar explicitamente as propriedades do ambiente, mas elas influenciam na forma dos elementos de operação  $\{B_i\}.$ 

Como a evolução do operador densidade precisa manter suas características, os mapas que descrevem essa evolução são mapas que possuem algumas propriedades. Sabemos que a diagonal de um operador densidade, seja  $\varrho$  que descreve o estado do universo ou o operador densidade reduzido  $\rho_s$  que descreve o estado do sistema aberto, está associada com as probabilidades dos estados da base na qual o operador está sendo representado serem obtidos, isto é, todos elementos dessa diagonal devem ser não negativos, e por isso os operadores densidade são operadores positivos. Como o mapa que descreve a evolução desse operador leva de um operador densidade para outro a diagonal da matriz deve permanecer tendo todos os seus elementos positivos, pois eles sempre devem estar associados a probabilidades. Chamamos o mapa que conserva a positividade do operador de mapa positivo.

Para chegar na equação [\(2.12\)](#page-24-0) construímos a representação de operador-soma partindo da dinâmica do universo e tomando o traço parcial em relação aos graus de liberdade do ambiente chegamos na dinâmica do sistema aberto de interesse, ou seja, conhecemos a dinâmica do universo que é unitária e sabemos que ela é física, mas há algumas situações que não temos conhecimento da dinâmica do universo e trabalhamos apenas com a do sistema aberto. Diante dessas situações é importante garantir que a dinâmica do operador densidade  $\rho$  do universo também seja física, isto é, que ela leve o estado do universo  $\rho$  para outro operador densidade que mantenha todas as suas características, que são ter traço unitário, ser positivo e hermitiano. Isso significa que se combinarmos o mapa positivo  $\varepsilon$  com o operador identidade  $\mathbb{I}_B$  do espaço do ambiente para construir uma operação ( $\mathbb{I}_B \otimes \varepsilon$ ) que atua em todo o universo, essa operação deve levar o estado do universo  $\rho$  para outro operador densidade também positivo

$$
(\mathbb{I}_B \otimes \varepsilon) [\varrho] > 0,
$$

além de manter também as outras propriedades desse operador. Se o mapa atender essas condições o chamamos de mapa completamente positivo e que preserva traço; nos referimos a ele como mapa CPTP. É importante ressaltar que precisamos que essas condições sejam atendidas, pois por meio delas temos a garantia que tanto a dinâmica do sistema aberto, quanto a dinâmica do universo são físicas.

Conhecendo as propriedades de um mapa CPTP, na próxima seção vamos analisar a evolução temporal de um sistema quântico aberto, sendo que essa é mapeada por esse tipo de mapa.

#### <span id="page-25-0"></span>**2.4 Evolução temporal de um sistema quântico aberto**

Nessa seção e também na próxima iremos seguir a derivação realizada na referência [\(19\)](#page-61-2) para a obtenção da Equação de Lindblad, entretanto é importante ressaltar que essa derivação

pode ser obtida por meio de outros métodos. [\(20\)](#page-61-3)

Dado um sistema composto por um sistema S, descrito no espaço de Hilbert  $\mathcal{H}_S$ , e um ambiente B, descrito no espaço de Hilbert  $\mathcal{H}_B$ . Vamos assumir que o estado inicial desse sistema composto e descorrelacionado, ou seja,

$$
\varrho(0) = \rho_S(0) \otimes \rho_B. \tag{2.13}
$$

O estado desse sistema composto, evoluído no tempo, é escrito da seguinte forma

$$
\varrho(t) = U(t,0)\varrho(0)U^{\dagger}(t,0),
$$

sendo  $U(t, 0)$  o operador de evolução temporal do sistema composto.

Como queremos descrever a evolução apenas do sistema S, tomamos o traço parcial de  $\rho(t)$  com relação ao ambiente:

$$
\rho_S(t) = tr_B \{ \varrho(t) \}. \tag{2.14}
$$

Para isso, escrevemos o operador densidade do ambiente na sua decomposição espectral:

$$
\rho_B = \sum_j b_j |b_j\rangle \langle b_j|, \text{ com } \sum_j b_j = 1,
$$

sendo  $\{|b_i\rangle\}$  uma base do espaço de Hilbert  $\mathcal{H}_B$ . Vamos também tomar o traço com relação a essa base. Assim,

$$
\rho_S(t) = \sum_{i,j} b_j \langle b_i | U(t,0) | b_j \rangle \rho_S(0) \langle b_j | U^{\dagger}(t,0) | b_i \rangle.
$$

Definindo:

$$
W_{i,j}(t) = \sqrt{b_j} \langle b_i | U(t,0) | b_j \rangle, \qquad (2.15)
$$

que são operadores do espaço  $\mathcal{H}_S$ .

<span id="page-26-0"></span>Então,

$$
\rho_S(t) = V(t)\rho_S(0) = \sum_{i,j} W_{i,j}(t)\rho_S(0)W_{i,j}^{\dagger}(t),
$$
\n(2.16)

sendo  $V(t)$  um mapa dinâmico que nos dá a evolução de  $\rho_S$  no tempo. Note que:

$$
\sum_{i,j} W_{i,j}^{\dagger}(t) W_{i,j}(t) = \sum_{j} b_{j} \langle b_{j} | U^{\dagger}(t,0) U(t,0) | b_{j} \rangle = \mathbb{I}_{S}.
$$
 (2.17)

Dessa forma, utilizando a propriedade cíclica do traço, temos que o traço de  $\rho_s$  é preservado:

$$
tr_S \{\rho_S(t)\} = tr_S \left\{ \sum_{i,j} W_{i,j}^{\dagger}(t) W_{i,j}(t) \rho_S(0) \right\} = tr_S \{\rho_S(0)\} = 1.
$$

Sabendo desse resultado e tendo que o mapa  $V(t)$  pode ser escrito na forma apresentada na equação [\(2.16\)](#page-26-0), e como partimos de um sistema global cuja dinâmica é unitária, temos que esse mapa é completamente positivo e preserva o traço, ou seja, é um mapa CPTP.

Quando o mapa  $V(t)$  é linear ele também possui uma propriedade de semigrupo, que é a propriedade da divisibilidade:

<span id="page-27-1"></span>
$$
V(t_1, t_2) = V(t_1)V(t_2). \tag{2.18}
$$

Essa é uma importante propriedade para sistemas que possuem uma dinâmica markoviana, pois nessa dinâmica o estado do sistema em um determinado instante só depende de informações sobre o estado no instante anterior, ou seja, o mapa que descreve essa dinâmica possui a propriedade de divisibilidade.[\(19\)](#page-61-2)

Como a única função contínua que obedece essa propriedade é a função exponencial, escrevemos o mapa  $V(t)$  da seguinte forma:

<span id="page-27-2"></span>
$$
V(t) = exp(\mathcal{L}t),
$$
\n(2.19)

onde L é o gerador do semigrupo. Na próxima seção vamos construir uma forma para esse gerador.

## <span id="page-27-0"></span>**2.5 Derivação da Equação de Lindblad**

Para construir uma forma para o gerador  $\mathcal{L}$ , vamos levar em conta que o mapa  $V(t)$  é CPTP e também obedece a propriedade de semigrupo [\(2.18\)](#page-27-1). Assim, olhando para a forma desse mapa na equação [\(2.19\)](#page-27-2), se tomarmos a derivada de  $\rho_S(t)$  no tempo, teremos

<span id="page-27-4"></span>
$$
\frac{\mathrm{d}}{\mathrm{d}t}\rho_S(t) = \mathcal{L}\rho_S(t). \tag{2.20}
$$

Para fazer essa construção vamos utilizar a estratégia a seguir. Vamos considerar o caso que  $\mathcal{H}_S$  possui dimensão  $N$  para simplificar, então o espaço de Liouville possui dimensão  $N^2$ . Vamos tomar uma base ortonormal de operadores no espaço de Liouville associado ao espaço de Hilbert  $\mathcal{H}_S$  e é equipado com o seguinte produto interno entre dois operadores:

$$
(A, B) \equiv Tr\left\{A^{\dagger}, B\right\} \tag{2.21}
$$

<span id="page-27-3"></span>Como a base é ortonormal, o produto interno entre os seus operadores  $F_i$  respeita a seguinte condição:

$$
(F_i, F_j) \equiv tr_S \left\{ F_i^{\dagger} F_j \right\} = \delta_{i,j}, \text{ com } i, j = 1, 2, ..., N^2.
$$
 (2.22)

Também vamos impor que o operador  $F_{N^2}$  seja proporcional a identidade, então ele deve ser escrito como:

$$
F_{N^2} = \frac{\mathbb{I}_S}{\sqrt{N}},\tag{2.23}
$$

pois, dessa forma, ele vai respeitar a condição [\(2.22\)](#page-27-3)

$$
tr_S\left\{F_{N^2}^{\dagger}F_{N^2}\right\} = \frac{tr_S\left\{\mathbb{I}_S\right\}}{N} = 1.
$$

27

Com essa imposição para  $F_{N^2}$  o restante dos operadores  $F_i$ ,  $i = 1, 2, ..., (N^2 - 1)$ , terão traço nulo, pois novamente a condição [\(2.22\)](#page-27-3) precisa ser respeitada

$$
tr_S \left\{ F_{N^2}^{\dagger} F_i \right\} = \frac{tr_S \left\{ F_i \right\}}{\sqrt{N}} = 0
$$
  

$$
tr_S \left\{ F_i \right\} = 0, \text{ para } i = 1, 2, ..., (N^2 - 1).
$$

Tendo todas essas considerações, vamos escrever a equação [\(2.16\)](#page-26-0) da seguinte forma:

$$
V(t)\rho_S = \sum_{i,j=1}^{N^2} \left[ \sum_{k,l} (F_i, W_{k,l}(t)) (F_j, W_{k,l}(t))^* \right] F_i \rho_S F_j^{\dagger}.
$$

Aqui definimos a seguinte matriz de coeficientes

$$
c_{i,j}(t) = \sum_{k,l} (F_i, W_{k,l}(t))(F_j, W_{k,l}(t))^*.
$$

<span id="page-28-0"></span>Então,

$$
V(t)\rho_S = \sum_{i,j=1}^{N^2} c_{i,j}(t) F_i \rho_S F_j^{\dagger}.
$$
 (2.24)

Note que a matriz de coeficientes  $(c_{i,j})$  além de ser hermitiana é também positiva, pois para qualquer vetor complexo  $|v\rangle$  de dimensão  $N^2$ , temos que

$$
\langle v | c | v \rangle = \sum_{i,j=1}^{N^2} v_i^* c_{i,j} v_j = \sum_{k,l} \sum_{i,j=1}^{N^2} v_i^* v_j(F_i, W_{k,l}(t)) (F_j, W_{k,l}(t))^*
$$
  

$$
\langle v | c | v \rangle = \sum_{k,l} tr_S \left\{ \sum_{i=1}^{N^2} v_i^* F_i^{\dagger} W_{k,l}(t) \right\} tr_S \left\{ \sum_{i=1}^{N^2} v_j F_j W_{k,l}^{\dagger}(t) \right\}
$$
  

$$
\langle v | c | v \rangle = \sum_{k,l} (\sum_{i=1}^{N^2} v_i F_i, W_{k,l}(t)) (\sum_{i=1}^{N^2} v_i F_i, W_{k,l}(t))^*
$$
  

$$
\langle v | c | v \rangle = \sum_{k,l} \left| (\sum_{i=1}^{N^2} v_i F_i, W_{k,l}(t)) \right|^2 \ge 0.
$$

Olhando para a equação [\(2.20\)](#page-27-4) e utilizando a definição formal da derivada, escrevemos

$$
\mathcal{L}\rho_S = \lim_{\varepsilon \to 0} \frac{1}{\varepsilon} \left\{ V(\varepsilon) \rho_S - \rho_S \right\},\,
$$

utilizando a equação [\(2.24\)](#page-28-0) e lembrando que  $F_{N^2}$  é proporcional a identidade, temos que

$$
\mathcal{L}\rho_S = \lim_{\varepsilon \to 0} \frac{1}{\varepsilon} \left\{ \sum_{i,j=1}^{N^2} c_{i,j}(\varepsilon) F_i \rho_S F_j^{\dagger} - \rho_S \right\},\,
$$

28

$$
\mathcal{L}\rho_S = \lim_{\varepsilon \to 0} \frac{1}{\varepsilon} \left\{ \frac{c_{N^2, N^2}(\varepsilon)}{N} \rho_S - \rho_S + \frac{1}{\sqrt{N}} \sum_{i=1}^{N^2 - 1} \left( c_{i, N^2}(\varepsilon) F_i \rho_S + c_{N^2, i}(\varepsilon) \rho_S F_i^{\dagger} \right) + \sum_{i, j=1}^{N^2 - 1} c_{i, j}(\varepsilon) F_i \rho_S F_j^{\dagger} \right\}.
$$

Agora, vamos definir uma nova matriz de coeficientes  $(a_{i,j})$ 

$$
a_{N^2,N^2} = \lim_{\varepsilon \to 0} \frac{c_{N^2,N^2} - N}{\varepsilon},
$$
  
\n
$$
a_{i,N^2} = \lim_{\varepsilon \to 0} \frac{c_{i,N^2}}{\varepsilon}, \ i = 1, 2, ..., (N^2 - 1),
$$
  
\n
$$
a_{i,j} = \lim_{\varepsilon \to 0} \frac{c_{i,j}}{\varepsilon}, \ i, j = 1, 2, ..., (N^2 - 1).
$$

Aplicando essas definições, chegamos na seguinte equação

$$
\mathcal{L}\rho_S = \frac{a_{N^2,N^2}}{N}\rho_S + \frac{1}{\sqrt{N}}\sum_{i=1}^{N^2-1} \left( a_{i,N^2}F_i\rho_S + a_{N^2,i}\rho_S F_i^{\dagger} \right) + \sum_{i,j=1}^{N^2-1} a_{i,j}F_i\rho_S F_j^{\dagger}.
$$

O próximo passo é introduzir um operador F:

$$
F = \frac{1}{\sqrt{N}} \sum_{i=1}^{N^2 - 1} a_{i, N^2} F_i.
$$

E então, para construir o termo com o comutador, definimos os seguintes operadores:

$$
G = \frac{1}{2N} a_{N^2, N^2} + \frac{1}{2} (F^{\dagger} + F)
$$

$$
H = \frac{1}{2i} (F^{\dagger} - F)
$$

Com essas definições conseguimos escrever o gerador da seguinte forma:

$$
\mathcal{L}\rho_S = -i[H, \rho_S] + \{G, \rho_S\} + \sum_{i,j=1}^{N^2 - 1} a_{i,j} F_i \rho_S F_j^{\dagger}.
$$
 (2.25)

Note que o operador H, que está no termo do comutador, é um operador hermitiano.

Agora vamos utilizar o fato que o traço do operador densidade é preservado, o que implica que

$$
tr_S \left\{ \frac{\mathrm{d}}{\mathrm{d}t} \rho_S \right\} = tr_S \left\{ \mathcal{L} \rho_S \right\} = 0
$$
  

$$
tr_S \left\{ -i \left[ H, \rho_S \right] + \left\{ G, \rho_S \right\} + \sum_{i,j=1}^{N^2 - 1} a_{i,j} F_i \rho_S F_j^{\dagger} \right\} = 0,
$$

utilizando a propriedade cíclica do traço, temos

$$
tr_S \left\{ \left( 2G + \sum_{i,j=1}^{N^2-1} a_{i,j} F_j^{\dagger} F_i \right) \rho_S \right\} = 0
$$

Neste ponto, vamos escrever  $\rho_s$  em termos da sua decomposição espectral

$$
\rho_S = \sum_i P_i(t) \left| s_i(t) \right\rangle \left\langle s_i(t) \right|,
$$

sendo  $\{|s_i(t)\rangle\}$  uma base do espaço  $\mathcal{H}_S$ . Além disso, vamos definir um operador M para facilitar a visualização das conclusões que tomaremos a seguir:

<span id="page-30-0"></span>
$$
M = -\frac{1}{2} \sum_{i,j=1}^{N^2 - 1} a_{i,j} F_j^{\dagger} F_i.
$$

Então, fazendo essas substituições e tomando o traço na base  $\{|s_i(t)\rangle\}$ :

$$
\sum_{i} P_{i}(t) \langle s_{i}(t) | (G - M) | s_{i}(t) \rangle = 0
$$
\n(2.26)

É importante observar que  $a_{i,j}$  e  $F_j$  não dependem de  $P_i(t)$ , então essa relação [\(2.26\)](#page-30-0) deve ser válida para qualquer $\rho_S(0)$ . Aqui, temos duas situações que não são descritas na referência [\(19\)](#page-61-2) que tomamos como base para essa derivação. A primeira ocorre quando a base  $\{|s_i(t)\rangle\}$  não varia no tempo, ou seja,  $|s_i(t)\rangle = |s_i\rangle$ . Nessa situação, para a condição do traço preservado ser obedecida, basta garantir que a diagonal do operador G seja igual a diagonal do operador M. Além disso, podemos ter dentro do operador G uma soma de operadores de traço nulo, pois isso não irá afetar a conservação do traço.

Já a segunda situação ocorre quando a base  $\{|s_i(t)\rangle\}$  varia no tempo, nesse caso temos que impor que o operador  $G$  seja igual o operador  $M$ , para garantir que [\(2.26\)](#page-30-0) seja obedecida em todo instante t. Então,

$$
G = -\frac{1}{2} \sum_{i,j=1}^{N^2 - 1} a_{i,j} F_j^{\dagger} F_i.
$$

Nessa situação, o gerador L possui a seguinte estrutura:

$$
\mathcal{L}\rho_S = -i[H, \rho_S] + \sum_{i,j=1}^{N^2-1} a_{i,j} \left( F_i \rho_S F_j^{\dagger} - \frac{1}{2} \left\{ F_j^{\dagger} F_i, \rho_S \right\} \right). \tag{2.27}
$$

Iremos adotar essa situação, pois ela é a mais geral. Observando o lado direito dessa equação, temos que o primeiro termo corresponde a dinâmica unitária e o segundo termo corresponde a a dinâmica dissipativa do sistema S. Essa equação é denominada equação de Lindblad.

É importante observar que o termo do comutador inclui não apenas o hamiltoniano natural do sistema, mas também uma correção devido a interação com o ambiente.

No próximo capítulo iremos apresentar o sistema estudado e construir sua equação mestra, então conhecendo os termos dessa equação iremos introduzir os conceitos de trabalho e calor utilizados.

## <span id="page-32-1"></span>**3 SISTEMA DE DOIS NÍVEIS INTERAGINDO COM UM PULSO DE FÓTON ÚNICO**

Neste capítulo iremos apresentar o sistema aberto que será estudado no decorrer deste trabalho, esse consiste de um sistema de dois níveis que interage com um pulso de fóton único. Nesta etapa queremos construir a equação mestra desse sistema aberto para investigar como ocorrem as trocas energéticas entre ele e o ambiente.

## <span id="page-32-2"></span>**3.1 Sistema aberto**

O sistema quântico aberto é um sistema quântico que está interagindo com outro sistema que chamamos de seu ambiente, podendo ocorrer transferência de energia entre eles. Podemos olhar para a forma com que essa energia é transferida, isto é, se ocorre de forma unitária (reversível) ou dissipativa. Para isso buscamos associar conceitos de calor e trabalho à essa situação, procurando também quais condições definem a forma e a quantidade de energia que será transferida entre esses sistemas. Aqui vamos estudar um sistema particular procurando verificar e construir essas conexões.

O sistema analisado, que também foi estudado na referência [\(16\)](#page-60-15), foi escolhido pois nos permite a realização de trabalho, que veremos na próxima seção, e também possui uma solução analítica simples. O sistema total consiste em um sistema de dois níveis (TLS), que é o nosso sistema aberto de interesse, interagindo com um pulso de fóton único, que aqui tratamos como ambiente. A Figura [1](#page-32-0) apresenta um esquema desse sistema, que consiste em um sistema de dois níveis em um guia de onda no qual ocorre a passagem de um pulso de fóton único, por conta desta interação a frequência entre os níveis de energia do TLS é modificada.

<span id="page-32-0"></span>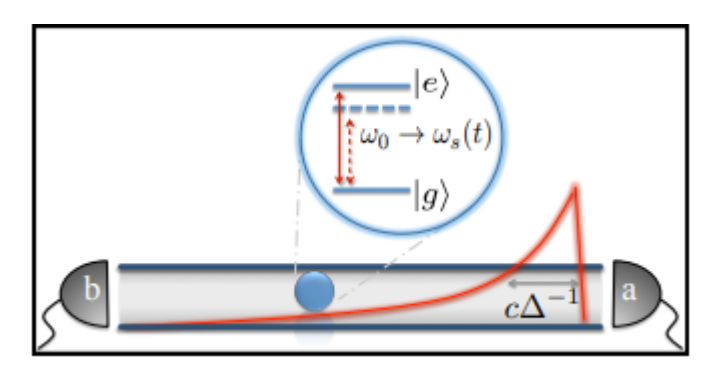

Figura 1 – Esquema do sistema estudado. Esse sistema consiste em um sistema de dois níveis em um guia de onda no qual ocorre a passagem de um pulso de fóton único, e por conta desta passagem do pulso pelo TLS a frequência entre os seus níveis de energia é modificada.

Fonte: VALENTE; BRITO; WERLANG. [\(17\)](#page-60-16)

Esse sistema é descrito pelo seguinte hamiltoniano:

$$
H = H_S + H_F + H_I
$$

$$
H = \hbar\omega_0 \sigma_+ \sigma_- + \hbar \sum_{\omega} \omega a_{\omega}^{\dagger} a_{\omega} - i\hbar g \sum_{\omega} \left( a_{\omega} \sigma_+ - a_{\omega}^{\dagger} \sigma_- \right). \tag{3.1}
$$

Sendo que,  $H_S = \hbar \omega_0 \sigma_+ \sigma_-$  descreve o sistema de dois níveis, esse possui uma base de dois estados  $\{|e\rangle, |g\rangle\}$ , onde  $|e\rangle$  é o estado excitado com energia  $\hbar\omega_0$  e  $|g\rangle$  o estado fundamental com energia nula. Lembrando que  $\sigma_+ = |e\rangle \langle g| e \sigma_- = |g\rangle \langle e|$  são operadores de ganho e perda de excitação desse sistema. O hamiltoniano  $H_F = \hbar \sum_{\omega} \omega a_{\omega}^{\dagger} a_{\omega}$  descreve o campo de fóton único, composto por infinitos osciladores com uma frequência  $\omega$ , sendo  $a^\dagger_\omega$  e  $a_\omega$  os operadores de criação e aniquilação associados a cada modo de frequência ω.

A interação entre o TLS e o campo é descrita pelo hamiltoniano de interação de troca de excitações  $H_I = -i\hbar g \sum_\omega \left(a_\omega \sigma_+ - a_\omega^\dagger \sigma_-\right)$ . Para chegar nesse  $H_I$  algumas considerações e aproximações são adotadas, sendo essa construção realizada da forma que será apresentada a seguir. O hamiltoniano de interação entre o TLS e o campo é dado pelo negativo do produto entre os operadores do dipolo  $\hat{d}$  e do campo elétrico  $\hat{E}$  (interação dipolo elétrico-campo), sendo

$$
\hat{d} = d_{eg}(|e\rangle\langle g| + |g\rangle\langle e|) = d_{eg}(\sigma_+ + \sigma_-),\tag{3.2}
$$

onde  $d_{eq}$  é o momento de dipolo de transição, e

$$
\hat{E} = i \sum_{\omega} \varepsilon_{\omega} (a_{\omega} - a_{\omega}^{\dagger}). \tag{3.3}
$$

Então, conhecendo as relações para essas quantidades, o hamiltoniano de interação é escrito da seguinte forma

$$
H_I = -\hat{d}.\hat{E}
$$
  

$$
H_I = -i \sum_{\omega} d_{eg} \varepsilon_{\omega} (\sigma_+ + \sigma_-) (a_{\omega} - a_{\omega}^{\dagger}),
$$

nesse ponto podemos definir  $g_{\omega} = d_{eq} \varepsilon_{\omega}/\hbar$  que nos dá a intensidade do acoplamento do TLS com cada modo do campo, sendo que  $\varepsilon_{\omega}$  é proporcional a  $\sqrt{\omega}$ . Então, como na região de maior relevância e variação do valor esperado de  $(\sigma_++\sigma_-)(a_\omega-a_\omega^\dagger)$  de  $H_I$  podemos considerar que  $g_{\omega}$  não tem uma grande variação, tomaremos o seu valor no ponto  $\omega = \omega_0$ . Assim

$$
H_I \cong -i\hbar g \sum_{\omega} (\sigma_+ + \sigma_-)(a_{\omega} - a_{\omega}^{\dagger}). \tag{3.4}
$$

Note que nesse  $H_I$  temos termos do tipo  $a^{\dagger}_{\omega}\sigma_+$  e  $a_{\omega}\sigma_-$  que promovem a criação ou aniquilação de excitações e termos do tipo  $a_\omega \sigma_+$  e  $a_\omega^\dagger \sigma_-$  que promovem a troca de excitação entre o campo e o TLS com consevação de excitações. Se escrevermos esse hamiltoniano na versão de interação com  $H_0 = H_S + H_F$ , teremos

$$
H_{I,I} = U_0^{\dagger}(t,0) \, H_I \, U_0(t,0)
$$

$$
H_{I,I} = -i\hbar g \sum_{\omega} (a_{\omega}\sigma_{+}e^{i(\omega_{0}-\omega)t} + a_{\omega}\sigma_{-}e^{-i(\omega_{0}+\omega)t} - a_{\omega}^{\dagger}\sigma_{+}e^{i(\omega_{0}+\omega)t} - a_{\omega}^{\dagger}\sigma_{-}e^{-i(\omega_{0}-\omega)t}). \tag{3.5}
$$

Considerando que estamos no regime próximo da ressonância, ou seja  $\omega_0 \approx \omega$ , os termos com  $e^{\pm i(\omega_0 - \omega)t}$  praticamente não oscilam no tempo. Já os termos com  $e^{\pm i(\omega_0 + \omega)t}$  oscilam muito no tempo, e considerando que o acoplamento é fraco  $(q \ll (\omega_0 + \omega))$ , a contribuição média desses termos é muito pequena, permitindo que eles sejam desprezados. Essa aproximação é chamada de aproximação de onda girante (Rotating wave approximation - RWA).

Assim, na versão de Schrödinger a interação entre esses dois sistemas é descrita pelo hamiltoniano

$$
H_I = -i\hbar g \sum_{\omega} \left( a_{\omega} \sigma_+ - a_{\omega}^{\dagger} \sigma_- \right). \tag{3.6}
$$

Observando  $H_I$  podemos notar que essa interação só promove a troca de excitações, pois só contém os termos  $a_{\omega}\sigma_+$  e  $a_{\omega}^{\dagger}\sigma_-$ , onde o primeiro termo corresponde ao campo perder uma excitação e o TSL ganhar, e o segundo termo corresponde ao campo ganhar uma excitação e o TLS perder. Esse hamiltoniano é conhecido como hamiltoniano de interação do modelo de Jaynes-Cummings, nesse modelo o número de excitações do sistema global é preservado, ou seja, a interação só promove a troca de excitações entre os subsistemas.[\(21\)](#page-61-4)

Agora que conhecemos os termos do hamiltoniano que descreve o sistema composto podemos seguir para a próxima etapa que será construir a equação mestra do sistema de interesse, pois conhecer a sua forma é necessário para investigar as trocas energéticas que esse sistema realiza.

### <span id="page-34-0"></span>**3.2 Equação Mestra do Sistema de Dois Níveis**

Para as definições de trabalho e calor que iremos utilizar, essas serão apresentadas no próximo capítulo, precisamos escrever a equação mestra do nosso sistema aberto de interesse, que é o sistema de dois níveis, pois obtendo a forma da equação mestra podemos identificar as partes unitária e dissipativa da evolução do sistema.

Vamos começar essa construção escrevendo o estado que descreve o pulso de fóton único:

$$
|1\rangle = \sum_{\omega} \phi_{\omega}(0) a_{\omega}^{\dagger} |0\rangle \,,
$$

sendo  $|0\rangle=\prod_\omega |0_\omega\rangle$  o estado de vácuo do campo eletromagnético. Note que o estado de uma excitação do campo é composto por uma superposição dos estados com uma excitação em cada modo  $a^{\dagger}_{\omega}|0\rangle$ , onde  $\phi_{\omega}(0)$  é a amplitude de probabilidade de cada modo ter uma excitação no instante de tempo inicial, que consideramos igual a zero. Esse pulso de fóton único pode ser proveniente de uma emissão espontânea de um átomo que estava em um estado excitado.

Agora que conhecemos os vetores de estado do campo e também do TSL, podemos escrever um estado inicial arbitrário para o sistema total. Vamos considerar o seguinte estado inicial:

$$
|\xi(0)\rangle = c_0 |g, 0\rangle + c_g |g, 1\rangle + c_e |e, 0\rangle, \qquad (3.7)
$$

sendo,  $c_e$  a amplitude de probabilidade de termos o campo com zero excitações ( $|0\rangle$ ) e o TLS no estado excitado  $|e\rangle$ ,  $c_a$  a amplitude de probabilidade de termos o campo com uma excitação ( $|1\rangle$ ) e o TLS no estado fundamental  $|g\rangle$ , e  $c_0$  a amplitude de probabilidade de termos zero excitações, tanto no campo, quanto no TLS. A inclusão desta componente de zero excitação faz com que a dinâmica a ser considerada nesse estudo esteja restrita aos subespaços de zero e uma excitação.

Conhecendo o estado inicial e sabendo que o hamiltoniano do sistema não cria ou aniquila excitações, mas promove apenas a troca de excitações entre o campo e o TLS, então temos que apenas as amplitudes dos estados  $|e, 0\rangle$  e  $|g, 1\rangle$  irão mudar no tempo, enquanto a amplitude do estado de zero excitações  $|g, 0\rangle$  permanecerá com amplitude constante. Diante dessas informações temos que o estado global geral evoluído no tempo terá a seguinte forma:

$$
|\xi(t)\rangle = c_0 |g,0\rangle + \psi(t) |e,0\rangle + \sum_{\omega} \phi_{\omega}(t) a_{\omega}^{\dagger} |g,0\rangle.
$$
 (3.8)

Observando essa expressão, nós temos que  $\psi(t)$  é a amplitude de probabilidade do TLS estar no estado excitado e o campo com zero excitações. Temos também que o estado de uma excitação no campo continua sendo composto por uma superposição de estados com uma excitação em cada modo, sendo que a amplitude de probabilidade de cada um desses modos ter uma excitação é dada por  $\phi_{\omega}(t)$ . Note que a amplitude do estado de zero excitações  $c_0$  não evolui no tempo, pois, como já comentamos, H não cria excitações, mas promove a troca delas entre o campo e o sistema de interesse.

Segue, então, que para obtermos a equação mestra do TLS partiremos do cálculo do operador densidade do universo

$$
\rho(t) = |\xi(t)\rangle \langle \xi(t)|. \tag{3.9}
$$

Tomando o traço sobre os graus de liberdade do campo obtemos o operador densidade que descreve o sistema de dois níveis, que é o nosso objeto de interesse, esse é escrito da seguinte forma:

$$
\rho_s(t) = Tr_F \left\{ \rho(t) \right\} = \left| \psi(t) \right|^2 \left| e \right\rangle \left\langle e \right| + \sum_{\omega} \left| \Phi_{\omega}(t) \right|^2 \left| g \right\rangle \left\langle g \right| + \left| c_0 \right|^2 \left| g \right\rangle \left\langle g \right| + \left| \psi(t) c_0^* \right| e \right\rangle \left\langle g \right| + \psi^*(t) c_0 \left| g \right\rangle \left\langle e \right|.
$$
\n(3.10)

<span id="page-35-0"></span>Como a traço do operador densidade deve ser igual a um, pois ele é igual a soma das probabilidades de cada estado do sistema ser obtido, temos a seguinte relação de normalização

$$
1 - |\psi(t)|^2 = |c_0|^2 + \sum_{\omega} |\Phi_{\omega}(t))|^2.
$$
 (3.11)

Substituindo essa relação na equação [\(3.10\)](#page-35-0),

$$
\rho_s(t) = |\psi(t)|^2 (|e\rangle \langle e| - |g\rangle \langle g|) + |g\rangle \langle g| + \psi(t)c_0^* |e\rangle \langle g| + \psi^*(t)c_0 |g\rangle \langle e|.
$$
 (3.12)

Tendo a expressão para o operador densidade do TLS, podemos obter uma expressão para a equação mestra por meio do cálculo da  $\partial_t \rho_s(t)$ , essa pode ser escrita da seguinte forma:

$$
\partial_t \rho_s(t) = \partial_t |\psi(t)|^2 (|e\rangle \langle e| - |g\rangle \langle g|) + \partial_t \psi(t) c_0^* |e\rangle \langle g| + \partial_t \psi^*(t) c_0 |g\rangle \langle e|.
$$

Por meio de cálculos auxiliares obtemos a seguinte relação:

<span id="page-36-0"></span>
$$
\partial_t |\psi(t)|^2 = 2Re \left[ \frac{\partial_t \psi}{\psi} \right] |\psi(t)|^2.
$$

Substituindo essa relação na  $\partial_t \rho_s(t)$ , temos:

$$
\partial_t \rho_s(t) = 2Re \left[ \frac{\partial_t \psi}{\psi} \right] |\psi(t)|^2 (|e\rangle \langle e| - |g\rangle \langle g|) + \partial_t \psi(t) c_0^* |e\rangle \langle g| + \partial_t \psi^*(t) c_0 |g\rangle \langle e|.
$$
 (3.13)

Note que:

$$
2Re\left[\frac{\partial_t \psi}{\psi}\right] |\psi(t)|^2 (|e\rangle \langle e| - |g\rangle \langle g|) = -2Re\left[\frac{\partial_t \psi}{\psi}\right] \left(\sigma_- \rho_s(t)\sigma_+ - \frac{1}{2} \left\{\sigma_+ \sigma_- , \rho_s(t)\right\}\right). \tag{3.14}
$$

Como já vimos no capítulo anterior, a equação mestra de um sistema aberto apresenta a seguinte forma:

$$
\partial_t \rho_s(t) = -\frac{i}{\hbar} \left[ H_s(t), \rho_s(t) \right] + \mathcal{L}_\sqcup \{ \rho_s(t) \}
$$

Com a perspectiva de escrever [3.13](#page-36-0) na fórmula de Lindblad, vemos que é possível escrever o termo de comutador com  $\rho_s$  através de um hamiltoniano efetivo tendo como autovetores os mesmos autovetores de  $H<sub>S</sub>$ , contudo tendo uma variação temporal devido à variação do gap de energia dos autoestados, então  $H_s(t) = \hbar \omega_s(t) \sigma_+ \sigma_-$ . Calculando o comutador de  $H_s(t)$  e  $\rho_s(t)$ , para encontrar uma relação para  $\omega_s(t)$ ,

<span id="page-36-2"></span><span id="page-36-1"></span>
$$
[H_s(t), \rho_s(t)] = \hbar\omega_s(t) \left(\psi(t)c_0^* \left|e\right\rangle \langle g| - \psi^*(t)c_0 \left|g\right\rangle \langle e|\right).
$$
 (3.15)

Comparando a equação [\(3.15\)](#page-36-1) com a  $\partial_t \rho_s(t)$  e realizando alguns cálculos, encontramos uma relação para  $\omega_s(t)$ :

$$
\omega_s(t) = -Im\left[\frac{\partial_t \psi}{\psi}\right]
$$
\n(3.16)

Essa é a nova frequência do sistema devido a sua interação com o fóton. Note que essa frequência apresenta uma dependência temporal. Olhando para o TLS como um dipolo elétrico, temos que ao interagir com o pulso, durante a passagem do mesmo, a frequência do dipolo irá mudar

de acordo com a forma do pulso passando pela sua posição, gerando assim uma dinâmica nas condições impostas ao dipolo.

Assim, nós temos que a equação mestra do sistema de dois níveis pode ser escrita da seguinte forma:

<span id="page-37-1"></span>
$$
\partial_t \rho_s(t) = -i\omega_s(t) \left[ \sigma_+ \sigma_-, \rho_s(t) \right] + \Gamma(t) \left( \sigma_- \rho_s(t) \sigma_+ - \frac{1}{2} \left\{ \sigma_+ \sigma_-, \rho_s(t) \right\} \right). \tag{3.17}
$$

$$
\partial_t \rho_s(t) = -\frac{i}{\hbar} \left[ H_s(t), \rho_s(t) \right] + \mathcal{L}_\sqcup \left\{ \rho_s(t) \right\}.
$$

Onde definimos a taxa de decaimento  $\Gamma(t) \equiv -2Re \left[ \frac{\partial_t \psi}{\partial t} \right]$  $\left\lfloor \frac{\partial_t \psi}{\psi} \right\rfloor$ . O primeiro termo do lado direito da equação [\(3.17\)](#page-37-1) está associado com a evolução unitária e o segundo termo com a evolução dissipativa do TLS. Note que mesmo considerando a amplitude de probabilidade  $C_0$  pequena, não a consideramos nula, pois caso isso ocorresse teríamos uma dinâmica apenas com termos na diagonal da base  $\{|e\rangle, |q\rangle\}$  já que os elementos fora da diagonal são nulos quando consideramos  $C_0$  igual a zero. Nessa situação teríamos uma dinâmica totalmente estocástica, pois não temos uma dinâmica coerente com esse formato contendo termos apenas na diagonal em determinada base, sempre vemos o surgimento de termos fora da diagonal.

Conhecendo esses termos podemos seguir para o próximo passo que será obter relações para o trabalho e calor associados a esse sistema. Para isso iremos introduzir as definições de trabalho e calor que iremos utilizar e, em seguida, iremos aplicar essas definições para o sistema que estamos estudando. Mas antes disso vamos obter as funções para as amplitudes de probabilidade associadas aos estados do TLS.

#### <span id="page-37-0"></span>**3.3 Amplitudes de Probabilidade**

Substituindo o estado  $|\xi(t)\rangle$  na equação de Schrodinger e tomando as projeções dos estados  $|e, 0\rangle$  e  $|g, 1\rangle$  obtemos essas equações para as dinâmicas de  $\psi(t)$  e  $\phi_{\omega}(t)$ :

<span id="page-37-3"></span>
$$
\partial_t \psi(t) = -i\omega_0 \psi(t) - g \sum_{\omega} \phi_{\omega}(t) \tag{3.18}
$$

<span id="page-37-4"></span>
$$
\partial_t \phi_\omega(t) = g\psi(t) - i\omega\phi_\omega(t). \tag{3.19}
$$

<span id="page-37-2"></span>Resolvendo a equação [\(3.19\)](#page-37-2), [\(22\)](#page-61-5) temos a seguinte relação para  $\phi_{\omega}(t)$ :

$$
\phi_{\omega}(t) = g \int_0^t \psi(t') e^{i\omega t'} dt' e^{-i\omega t} + \phi_{\omega}(0) e^{-i\omega t}.
$$
\n(3.20)

Substituindo o resultado [\(4.17\)](#page-48-0) na equação [\(3.18\)](#page-37-3) obtemos a equação para  $\psi(t)$ :

$$
\partial_t \psi(t) = -\left(\frac{\Gamma_0}{2} + i\omega_0\right) \psi(t) - g\phi(t),\tag{3.21}
$$

sendo  $\Gamma_0 = 4\pi g^2 \varrho_0$  a taxa de emissão espontânea, onde  $\varrho_0$  é a densidade de frequências  $\omega$  dos osciladores. Além disso, temos que  $\phi(t) = \sum_{\omega} \phi_{\omega}(0) e^{-i\omega t}$  que é o pulso incidente formado pela superposição de ondas planas de frequência  $\omega$  com amplitude  $\phi_{\omega}(0)$ , que é a amplitude de probabilidade inicial do modo de frequência  $\omega$  ter uma excitação.

Note que se substituirmos essa equação na definição [\(3.16\)](#page-36-2) de  $\omega_s(t)$ , obtemos:

$$
\omega_s(t) = \omega_0 + gIm\left[\frac{\phi(t)}{\psi(t)}\right] = \omega_0 + \delta_{eff}(t). \tag{3.22}
$$

Ou seja, devido a interação com o pulso de fóton único a frequência do sistema de dois níveis passa a variar no tempo.

Com esses resultados, agora conseguimos obter uma expressão para  $\psi(t)$ . Sendo o estado inicial  $|\xi(0)\rangle = |g, 1\rangle$ , temos que  $\psi(0) = 0$ , ou seja, começamos com uma excitação no campo. Resolvendo a equação [\(3.21\)](#page-37-4) obtemos que

$$
\psi(t) = -g \int_0^t e^{-(\frac{\Gamma_0}{2} + i\omega_0)(t - t')} \phi(t') dt'.
$$

Para o pulso incidente, escolhemos um pulso produzido por fontes de um fóton que tem a seguinte expressão:

$$
\phi(t) = N\Theta(t)e^{-(\frac{\Delta}{2} + i\omega_L)t},
$$

sendo  $N = (2\pi\rho_0\Delta)^{1/2}$  a constante de normalização. Temos também que  $\Delta$  é a largura de linha desse pulso e  $\omega_L$  a sua frequência central.

Substituindo  $\phi(t)$  em  $\psi(t)$ :

$$
\psi(t) = \sqrt{\frac{\Gamma_0 \Delta}{2}} \left( \frac{e^{-\left(\frac{\Gamma_0}{2} + i\omega_0\right)t} - e^{-\left(\frac{\Delta}{2} + i\omega_L\right)t}}{\frac{\Gamma_0 - \Delta}{2} - i\delta_L} \right),\tag{3.23}
$$

definindo  $\delta_L \equiv \omega_L - \omega_0$ , que a diferença entre a frequência do fóton e a frequência inicial do sistema de dois níveis.

Então, como chegamos em uma expressão para  $\psi(t)$ , podemos calcular  $|\psi(t)|^2$ , que é a probabilidade do TLS estar no estado excitado, e  $\omega_s(t)$  que a frequência do TLS:

$$
|\psi(t)|^2 = \frac{\Gamma_0 \Delta}{2} \left( \frac{e^{-\Gamma_0 t} + e^{-\Delta t} - 2e^{-\frac{\Gamma_0 + \Delta}{2}t} \cos(\delta_L t)}{(\frac{\Gamma_0 - \Delta}{2})^2 + \delta_L^2} \right)
$$
(3.24)

$$
\omega_s(t) = \omega_0 + \frac{\delta_L e^{-\Delta t} - e^{-\frac{\Gamma_0 + \Delta}{2}t} \left( \cos(\delta_L t)(\delta_L) + \sin(\delta_L t)(\frac{\Gamma_0 - \Delta}{2}) \right)}{e^{-\Gamma_0 t} + e^{-\Delta t} - 2e^{-\frac{\Gamma_0 + \Delta}{2}t} \cos(\delta_L t)} \tag{3.25}
$$

Agora que temos as expressões para essas grandezas, no próximo capítulo iremos calcular e analisar o comportamento do trabalho quântico associado a esse sistema.

## <span id="page-40-0"></span>**4 SISTEMAS QUÂNTICOS ABERTOS E TERMODINÂMICA QUÂNTICA**

Neste capítulo queremos explorar os conceitos associados a termodinâmica clássica, como trabalho e calor, mas no contexto quântico. Para isso, iremos estudar um sistema quântico aberto apresentado no capítulo anterior procurando empregar as novas definições, que se fazem necessárias no cenário quântico, dessas quantidades termodinâmicas.

### <span id="page-40-1"></span>**4.1 Trabalho e Calor**

No contexto da mecânica quântica, geralmente conseguimos estabelecer uma analogia quântica para uma grandeza utilizando a sua definição clássica e os valores médios dos operadores associados a ela. Quando procuramos realizar esse mesmo processo para grandezas termodinâmicas, como calor e trabalho, ele falha, pois tais quantidades são dependentes de processos físicos e por isso não podem ser representadas por operadores hermitianos, como aqueles definidos para posição e momento linear. Assim, no contexto quântico, se faz necessário buscar novos meios para se definir e quantificar essas grandezas termodinâmicas. Neste trabalho estamos interessados nas grandezas termodinâmicas denominadas trabalho e calor, então vamos buscar entender uma possível nova definição e, em seguida, utilizar essas definições para conseguirmos estudar o comportamento dessas grandezas.

É importante mencionar que as definições de trabalho e calor que utilizamos nesse trabalho foram apresentadas na referência [\(16\)](#page-60-15) que, como já mencionamos, também estudou o sistema que analisamos aqui. Essas definições para o trabalho e calor são inspiradas nas definições propostas por Robert Alicki. [\(5\)](#page-60-5) Mas o sistema (universo) que estamos estudando é totalmente quântico, e não consideramos nenhum agente externo clássico.

Os conceitos de trabalho e calor estão associados com a transferência de energia no contexto da termodinâmica, com isso em mente, podemos olhar para o valor médio da energia do sistema aberto e verificar como é a sua variação no tempo. O valor médio de  $H_s(t)$  pode ser calculado da seguinte forma:

<span id="page-40-2"></span>
$$
\langle H_s(t) \rangle = tr_s \{ H_s(t) \rho_s(t) \} \,. \tag{4.1}
$$

Como estamos buscando uma definição para grandezas termodinâmicas, vamos associar esse valor médio da energia do sistema aberto com a energia interna do sistema (E), e então, para construir uma analogia com a Primeira Lei da Termodinâmica, [\(2\)](#page-60-2) vamos olhar para a variação temporal do valor médio de  $H_s(t)$ . Tomando  $\partial_t \langle H_s(t) \rangle$ :

$$
\partial_t \left( tr_s \left\{ H_s(t) \rho_s(t) \right\} \right) = tr_s \left\{ \partial_t \left( H_s(t) \rho_s(t) \right) + tr_s \left\{ H_s(t) \partial_t \left( \rho_s(t) \right) \right\} \right. \tag{4.2}
$$

Olhando para os dois termos do lado direito dessa equação, podemos fazer algumas associações. O primeiro termo pode ser associado a variação do trabalho, logo o trabalho é definido da

seguinte forma:

<span id="page-41-0"></span>
$$
W(t) \equiv \int_{t_i}^t tr \left\{ \rho_s(t') \left( \frac{\mathrm{d}}{\mathrm{d}t'} H_s(t') \right) \right\} \mathrm{d}t',\tag{4.3}
$$

note que nessa construção o trabalho está associado com a variação no tempo do hamiltoniano do sistema aberto, ou seja, se  $H_s(t)$  não variar no tempo o trabalho será nulo. Além disso, o trabalho também está associado com a parte unitária da evolução, pois por meio de uma manipulação da equação [\(4.2\)](#page-40-2), temos que:

$$
W = tr_s \{ H_s(t) \rho_s(t) \} - \int_{t_i}^{t_f} tr_s \{ \mathcal{L}_{\perp} \{ \rho_s(t) \} H_s(t) \}, \qquad (4.4)
$$

ou seja, o trabalho corresponde a diferença entre o valor médio da energia do sistema e a parte associada com a evolução dissipativa.

Associamos o segundo termo da equação [\(4.2\)](#page-40-2) com a variação do calor, assim o calor é definido da seguinte forma:

<span id="page-41-1"></span>
$$
Q(t) \equiv \int_{t_i}^t tr \left\{ \partial_t (\rho_s(t')) H_s(t') \right\} = \int_{t_i}^t tr \left\{ \mathcal{L}_\sqcup \left\{ \rho_s(t') \right\} H_s(t') \right\}, \tag{4.5}
$$

por meio dessa definição é possível notar que o calor está associado com a parte dissipativa da evolução do sistema aberto. Além disso, caso a evolução seja totalmente unitária, o calor será nulo, pois temos que  $tr_s\{[H_s, \rho_s]H_s\} = 0$ .

Com essas definições, temos uma analogia para a Primeira Lei da Termodinâmica:

$$
\partial_t E = \partial_t W + \partial_t Q. \tag{4.6}
$$

Agora vamos aplicar essas novas definições para obter o trabalho e o calor associados ao sistema aberto que estamos estudando. Substituindo nas definições [\(4.3\)](#page-41-0) e [\(4.5\)](#page-41-1) os resultados obtidos durante a construção da equação mestra para o TLS, temos as seguintes expressões para o trabalho e o calor:

$$
W(t) = \int_{t_i}^t |\psi(t')|^2 \partial_t(\hbar \omega_s(t')) \mathrm{d}t'
$$
 (4.7)

$$
Q(t) = \int_{t_i}^{t} \partial_t (|\psi(t')|^2) \hbar \omega_s(t') dt'. \tag{4.8}
$$

Note que o trabalho realizado pelo pulso de um fóton sobre o sistema de dois níveis está associado com a variação temporal da frequência  $\omega_s(t)$ , ou seja, se essa frequência não variar no tempo, não teremos trabalho sendo realizado. Para o nosso sistema de estudo, verificamos que também temos duas situações na qual o trabalho é nulo, sendo essas quando a diferença entre a frequência central do fóton e a natural do sistema é nula,  $\delta_L = 0$ , e no limite da largura de linha  $\Delta$  do pulso tendendo a zero, $\lim_{\Delta\to 0} W(t) = 0$ . Além disso, temos também que o calor está associado com a mudança de população ( $\partial_t\left|\psi(t')\right|^2$ ) do TLS.

Para calcular  $W(t)$  e  $Q(t)$  precisamos utilizar as expressões de  $\psi(t)$  e  $\omega_s(t)$ . Como essas expressões foram obtidas no capítulo anterior podemos fazer esses cálculos, porém vamos nos concentrar em analisar a taxa de variação do trabalho no tempo, ou seja, a potência. Como a potência depende da frequência do sistema, na próxima seção iremos fazer uma analise dessa grandeza.

#### <span id="page-42-0"></span>**4.2 Frequência do sistema de dois níveis**

A frequência do sistema de dois níveis  $\omega_s(t)$  nos dá o gap de energia que existe entre o estado fundamental |g⟩ e o estado excitado |e⟩ desse sistema. Por conta da interação entre o TLS e o pulso de fóton único esta frequência muda com o tempo, sendo essa mudança associada a realização de trabalho. Como já vimos no final do capítulo anterior essa frequência pode ser escrita da seguinte forma:

$$
\omega_s(t) = \omega_0 + \frac{\delta_L e^{-\Delta t} - e^{-\frac{(\Gamma_0 + \Delta)}{2}t} \left( \frac{(\Gamma_0 - \Delta)}{2} \sin(\delta_L t) + \delta_L \cos(\delta_L t) \right)}{e^{-\Delta t} + e^{-\Gamma_0 t} - 2e^{-\frac{(\Gamma_0 + \Delta)}{2}t} \cos(\delta_L t)}.
$$
(4.9)

Se colocarmos o termo  $e^{-\Delta t}$  em evidência no denominador e no numerador dessa expressão, iremos observar que  $\omega_s(t)$  só depende da diferença  $(\Gamma_0 - \Delta)$ . Isto é,  $\omega_s(t)$  é uma função do tempo que depende dos parâmetros  $\delta_L$  e ( $\Gamma_0 - \Delta$ ):

$$
\omega_s(t) = \omega_0 + \frac{\delta_L - e^{-\frac{(\Gamma_0 - \Delta)}{2}t} \left( \frac{(\Gamma_0 - \Delta)}{2} \sin(\delta_L t) + \delta_L \cos(\delta_L t) \right)}{1 + e^{-(\Gamma_0 - \Delta)t} - 2e^{-\frac{(\Gamma_0 - \Delta)}{2}t} \cos(\delta_L t)}.
$$
(4.10)

Note que, para  $t = 0$  temos que  $\omega_s$  tende a  $\omega_0 + \frac{\delta_L}{2}$  $\frac{\partial L}{\partial x}$  independente da intensidade da interação e se a diferença (Γ<sub>0</sub> –  $\Delta$ ) é positiva ou negativa, ou seja, esse shift na frequência do TLS não depende da intensidade interação com o campo. Mas esse ponto precisa ser analisado com mais cuidado e detalhes, pois nos limites  $t \to 0$  e  $t \to \infty$  de  $\omega_s(t)$  temos indeterminações, pois nesses tempos a amplitude de probabilidade  $\psi(t)$  é nula e a frequência  $\omega_s(t)$  é dada por  $-Im\left[\frac{\partial_t \psi}{\psi}\right]$  $\left\{\frac{\partial_t \psi}{\psi}\right\}$ , isto é, a frequência do TLS é dada por uma razão cujo denominador vai a zero nos tempo inicial e final do processo. Na próxima seção iremos tentar verificar qual o papel que as flutuações do campo exercem na configuração do sistema nesses instantes de tempo,  $t = 0$  e  $t \to \infty$ , ou seja, se elas têm algum papel na presença desses shifts na frequência do TLS, mesmo quando o pulso de um fóton está no instante inicial da interação ou já está afastado do TLS.

<span id="page-43-0"></span>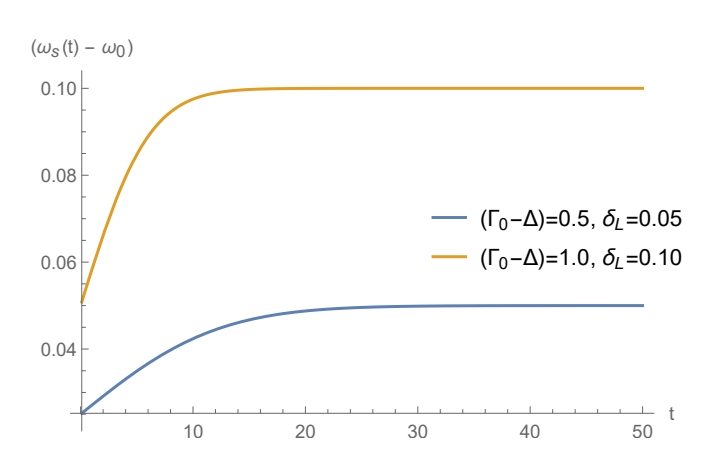

Figura 2 – Gráficos de  $(\omega_s(t) - \omega_0)$  em função do tempo para  $(\Gamma_0 - \Delta) = 0.5$  e 1.0 e  $\delta_L = 0.05$ e 0.10, respectivamente. Note que no inicio do processo o valor de  $(\omega_s(t) - \omega_0)$  é igual a  $\delta_L/2$  e igual a  $\delta_L$  no final do processo. Fonte: Elaborada pela autora.

A Figura [2](#page-43-0) apresenta os gráficos de  $(\omega_s(t) - \omega_0)$  em função do tempo para dois valores de (Γ<sub>0</sub> –  $\Delta$ ) e seus respectivos valores de  $\delta_L$ . É possível notar que no inicio do processo o valor de  $(\omega_s(t) - \omega_0)$  é igual a  $\delta_L/2$  e igual a  $\delta_L$  no final do processo. Essa modificação na frequência tem uma ordem de grandeza significativa em termos experimentais, sua magnitude foi analisada com mais detalhes na referencia [\(17\)](#page-60-16).

Como a potência é dada por  $|\psi(t)|^2 \partial_t \omega_s(t)$ , temos que ela só irá assumir valores negativos para  $\partial_t\omega_s(t) < 0$ , já que a probabilidade  $|\psi(t)|^2$  é sempre positiva. Sendo assim, vamos analisar a expressão da  $\partial_t \omega_s(t)$  e verificar sob quais condições ela apresenta valores positivos. Como  $ω<sub>s</sub>(t)$  só depende dos parâmetros  $δ<sub>L</sub>$  e (Γ<sub>0</sub> – Δ) a sua derivada temporal também irá depender apenas desses parâmetros.

$$
\partial_t \omega_s(t) = \frac{\left(\Gamma_0 - \Delta\right) \left(\delta_L e^{-(\Gamma_0 - \Delta)t} - e^{-\frac{3}{2}(\Gamma_0 - \Delta)t} \left(\frac{(\Gamma_0 - \Delta)}{2}\sin(\delta_L t) + \delta_L \cos(\delta_L t)\right)\right)}{\left(1 + e^{-(\Gamma_0 - \Delta)t} - 2e^{-\frac{(\Gamma_0 - \Delta)}{2}t} \cos(\delta_L t)\right)^2} + \frac{2\left(\frac{(\Gamma_0 - \Delta)}{2}\cos(\delta_L t) + \delta_L \sin(\delta_L t)\right) \left(\delta_L e^{-\frac{(\Gamma_0 - \Delta)}{2}t}\right)}{\left(1 + e^{-(\Gamma_0 - \Delta)t} - 2e^{-\frac{(\Gamma_0 - \Delta)}{2}t} \cos(\delta_L t)\right)^2} + \frac{2\left(\frac{(\Gamma_0 - \Delta)}{2}\cos(\delta_L t) + \delta_L \sin(\delta_L t)\right) \left(e^{-(\Gamma_0 - \Delta)t} \left(\frac{(\Gamma_0 - \Delta)}{2}\sin(\delta_L t) + \delta_L \cos(\delta_L t)\right)\right)}{\left(1 + e^{-(\Gamma_0 - \Delta)t} - 2e^{-\frac{(\Gamma_0 - \Delta)}{2}t} \cos(\delta_L t)\right)^2} + \frac{e^{-\frac{(\Gamma_0 - \Delta)}{2}t} \left((\frac{\Gamma_0 - \Delta}{2})^2 + \delta_L^2\right) \sin(\delta_L t)}{\left(1 + e^{-(\Gamma_0 - \Delta)t} - 2e^{-\frac{(\Gamma_0 - \Delta)}{2}t} \cos(\delta_L t)\right)}.
$$
\n(4.11)

Observamos que, fixada a diferença (Γ $_0 - \Delta$ ), podemos obter de forma numérica um valor de  $\delta_L$  máximo, para qual a  $\partial_t \omega_s(t)$  não apresenta valores negativos, ou seja, para valores de  $\delta_L$  menores que o valor máximo não iremos ter valores negativos para  $\partial_t \omega_s(t)$ . A Tabela [1](#page-44-1) apresenta os resultados obtidos para cada diferenças ( $\Gamma_0 - \Delta$ ), sendo que cada linha apresenta o valor da diferença ( $\Gamma_0 - \Delta$ ), o valor do  $\delta_L$  máximo correspondente e também o instante de tempo que o valor da  $\partial_t \omega_s(t)$  começa a oscilar em torno de zero, podendo assumir valores negativos na ordem de 10<sup>−</sup><sup>10</sup>, que aqui assumimos como sendo zero.

<span id="page-44-1"></span>Tabela 1 – Valor do  $\delta_L$  máximo e o tempo T que a  $\partial_t \omega_s(t)$  começa a ser nula para diferentes valores de  $(\Gamma_0 - \Delta)$ .

| $(\Gamma_0 - \Delta)$ | $\delta_L$ | T       |
|-----------------------|------------|---------|
| 0.5                   | 0.05       | 70.7277 |
| 1.0                   | 0.10       | 35.3638 |
| 2.0                   | 0.18       | 19.4321 |
| 3.0                   | 0.26       | 13.4033 |
| 4.0                   | 0.30       | 11.4646 |
|                       |            |         |

Fonte: Elaborada pela autora.

As Figuras [3](#page-44-0) e [4](#page-45-0) apresentam os gráficos da  $\partial_t \omega_s(t)$ , mantendo a diferença (Γ<sub>0</sub> –  $\Delta$ ) fixa, para dois valores de  $\delta_L$ , sendo que o primeiro corresponde ao valor do  $\delta_L$  máximo e o segundo possui um valor maior que esse valor máximo. É possível observar que para o valor de  $\delta_L$  máximo a  $\partial_t \omega_s(t)$  não assume valores negativos significativos, enquanto que para o  $\delta_L$  maior que o máximo, valores negativos podem ser observados.

<span id="page-44-0"></span>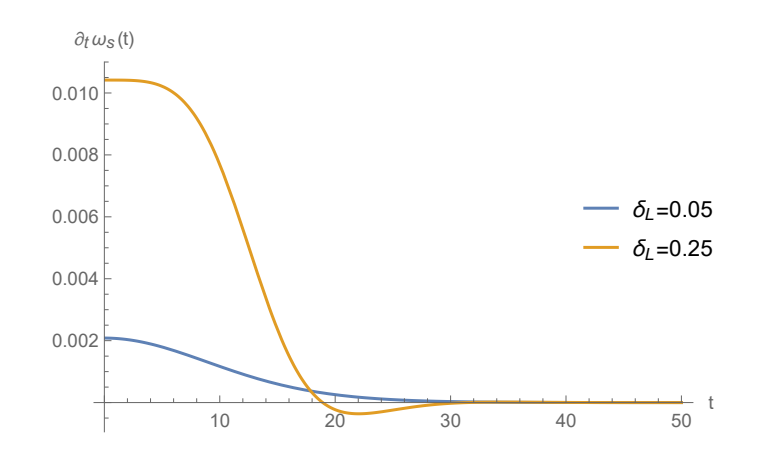

Figura 3 – Gráficos da  $\partial_t \omega_s(t)$  para ( $\Gamma_0-\Delta$ ) = 0.5 e diferentes valores de  $\delta_L$ . Sendo  $\delta_L = 0.05$  o valor máximo de  $\delta_L$  para o qual a  $\partial_t \omega_s(t)$  não assume valores negativos significativos. Fonte: Elaborada pela autora.

<span id="page-45-0"></span>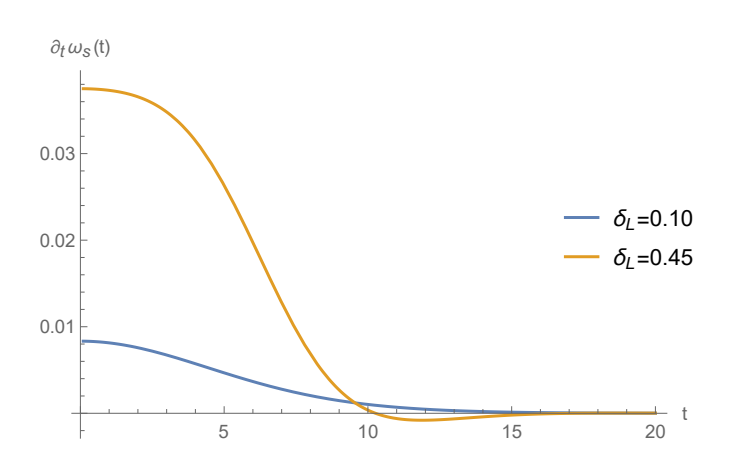

Figura 4 – Gráficos da  $\partial_t \omega_s(t)$  para ( $\Gamma_0-\Delta$ ) = 1.0 e diferentes valores de  $\delta_L$ . Sendo  $\delta_L = 0.10$  o valor máximo de  $\delta_L$  para o qual a  $\partial_t \omega_s(t)$  não assume valores negativos significativos. Fonte: Elaborada pela autora.

Um ponto que observamos é que a diferença ( $\Gamma_0 - \Delta$ ) afeta na troca de calor entre o TLS e o campo durante o processo. Para diferenças negativas temos que o calor é trocado de forma mais rápida se comparado com o mesmo módulo da diferença com sinal oposto. Para analisar essa situação construímos a Tabela [2](#page-46-1) e os gráficos [5](#page-45-1)[-7.](#page-47-0) Para cada módulo de diferença mantemos o valor de  $\Gamma_0$  fixo, para não alterar a intensidade da interação, e mudamos o valor de  $\Delta$ , para alterar o sinal da diferença. Os valores de  $\delta_L$  foram escolhidos para manter o módulo do trabalho próximo de  $0.005 E<sub>P</sub>$  (que é a unidade de energia de Planck, pois consideramos  $\hbar = 1$ ). Também coletamos o tempo no qual a taxa de calor muda de sinal, esses valores são apresentados na Tabela [2.](#page-46-1)

<span id="page-45-1"></span>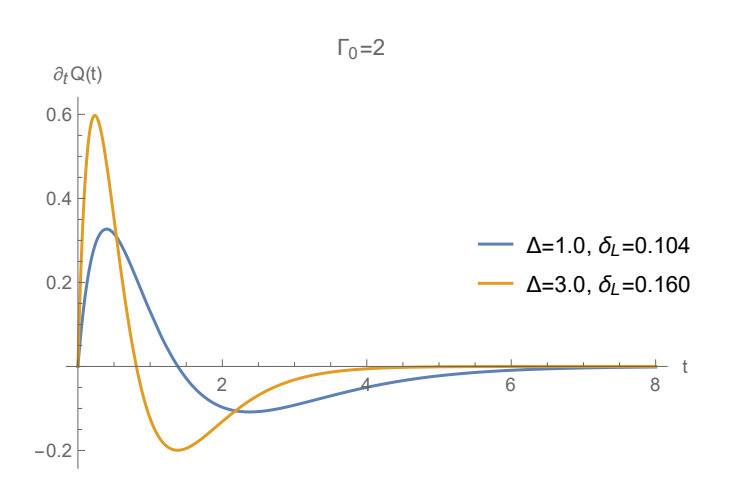

Figura 5 – Gráficos da  $\partial_t Q(t)$  para  $\Gamma_0 = 2.0$  e diferentes valores de  $\Delta$  para termos diferenças  $(\Gamma_0 - \Delta)$  com o mesmo módulo e sinais opostos. Os valores de  $\delta_L$  foram escolhidos para manter o módulo do trabalho próximo de 0.005 . É possível observar que o pico da taxa de calor é mais alto quando a diferença entre  $\Gamma_0$  e  $\Delta$  é negativa. Fonte: Elaborada pela autora.

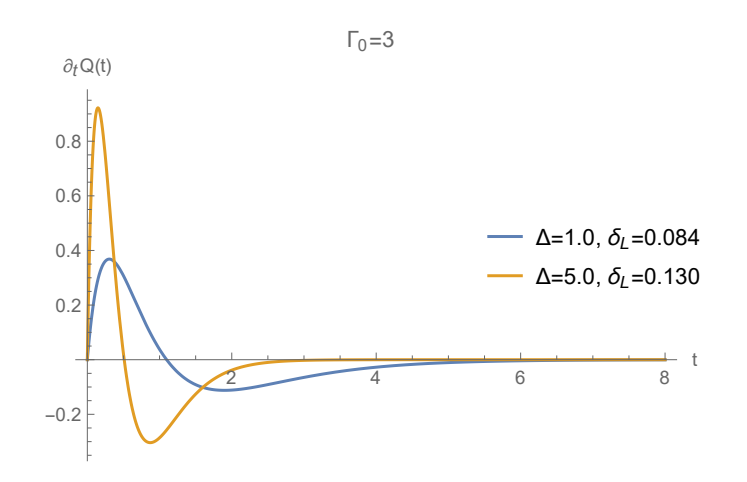

- Figura 6 Gráficos da  $\partial_t Q(t)$  para  $\Gamma_0 = 3.0$  e diferentes valores de  $\Delta$  para termos diferenças  $(\Gamma_0 - \Delta)$  com o mesmo módulo e sinais opostos. Os valores de  $\delta_L$  foram escolhidos para manter o módulo do trabalho próximo de 0.005 . É possível observar que o pico da taxa de calor é mais alto quando a diferença entre  $\Gamma_0$  e  $\Delta$  é negativa. Fonte: Elaborada pela autora.
- <span id="page-46-1"></span>Tabela 2 – Tabela com os valores positivos de calor trocado entre o TLS e o campo do instante de tempo inicial até o tempo (terceira coluna) que ocorre a inversão do sinal do calor. Essa tabela foi construída mantendo o valor de  $\Gamma_0$ , para manter a intensidade da interação fixa, e variando o valor de  $\Delta$  para termos diferenças ( $\Gamma_0 - \Delta$ ) positivas e negativas.

<span id="page-46-0"></span>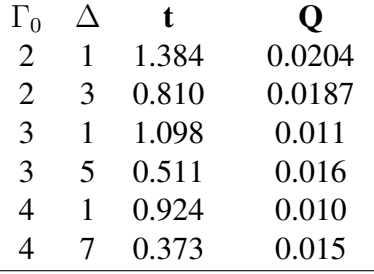

Fonte: Elaborada pela autora.

Observando a tabela [2](#page-46-1) podemos notar que a quantidade de calor trocado antes da mudança de sinal dessa grandeza é ligeiramente maior a partir de valores de  $\Gamma_0$  maiores que três, e também para as diferenças negativas o tempo para ocorrer essa troca é menor se comparado com a diferença positiva. Quando a diferença d é negativa temos que  $\Delta$  é maior que  $\Gamma_0$ , como ambos estão em unidades de frequência, podemos fazer uma comparação dizendo que o tempo do processo, que está associado inversamente ao valor de ∆, é mais rápido que o tempo da interação, que está associado a intensidade da interação cujo valor quadrado é proporcional a  $\Gamma_0$ . Assim, quando a intensidade da interação possuir um valor considerável, mas o valor de ∆ for maior que o valor de  $\Gamma_0$ , teremos um processo de troca de energia que irá ocorrer de forma rápida, favorecendo também uma maior troca na forma de calor.

<span id="page-47-0"></span>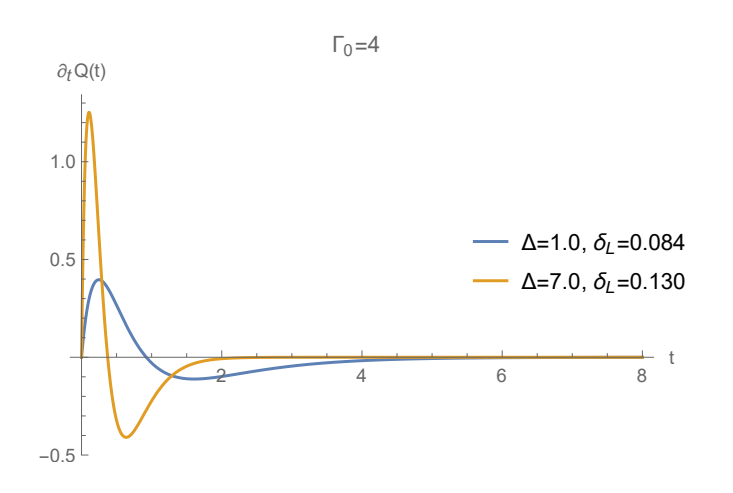

Figura 7 – Gráficos da  $\partial_t Q(t)$  para  $\Gamma_0 = 4.0$  e diferentes valores de  $\Delta$  para termos diferenças  $(\Gamma_0 - \Delta)$  com o mesmo módulo e sinais opostos. Os valores de  $\delta_L$  foram escolhidos para manter o módulo do trabalho próximo de 0.005 . É possível observar que o pico da taxa de calor é mais alto quando a diferença entre  $\Gamma_0$  e  $\Delta$  é negativa. Fonte: Elaborada pela autora.

Conhecendo esses resultados acerca da frequência do TLS, iremos analisar o papel que as flutuações desempenham na configuração desse sistema em certos instantes de tempo. Só após essa análise iremos partir para o estudo da relação entre a potência e os parâmetros do sistema.

### <span id="page-47-1"></span>**4.3 Valor médio e variância campo elétrico**

Nessa seção vamos calcular o desvio  $\Delta E(t)$  do campo elétrico para os instantes de tempo  $t = 0$  e  $t \to \infty$ , pois, sendo esses os instantes inicial e final do processo que ocorre devido a interação entre o campo e o TLS, queremos verificar se nesses instantes o campo exerce alguma influência sobre a configuração do TLS por meio de suas flutuações, que podem ser obtidas por meio do calculo do desvio do campo. Lembrando que no instante  $t = 0$  a interação começa a ocorrer, ou seja, o pulso atinge o TLS, e no tempo  $\rightarrow \infty$  o pulso já se afastou do sistema. Para simplificar a notação estamos escrevendo  $\hat{E} = E$ . Temos que o campo elétrico na posição  $z = 0$ , que é onde se encontra o TLS, possui a seguinte forma:

$$
E = i \sum_{\omega} \varepsilon_{\omega} (a_{\omega} - a_{\omega}^{\dagger}), \qquad (4.12)
$$

onde  $\varepsilon_{\omega}$  a amplitude de polarização, [\(23\)](#page-61-6) que é dada pela relação  $\varepsilon_{\omega} =$  $\sqrt{2\pi\hslash\omega}$ , ou seja, essa amplitude é proporcional a raiz quadrada das frequências que formam o campo elétrico.

Conhecendo o formato do campo podemos obter o seu desvio, esse é calculado da seguinte forma:

<span id="page-47-2"></span>
$$
\Delta E(t) = \sqrt{\langle E^2 \rangle(t) - \langle E \rangle^2(t)}.
$$
\n(4.13)

Então, para calcular o desvio do campo, precisamos calcular os valores médios que aparecem na equação [\(4.13\)](#page-47-2). Vamos começar obtendo a expressão para o quadrado do campo E:

$$
E^{2}(t) = -\sum_{\omega\omega'} \varepsilon_{\omega}\varepsilon_{\omega'} (a_{\omega}a_{\omega'} + a_{\omega}^{\dagger}a_{\omega'}^{\dagger}) +
$$

$$
+\sum_{\omega\omega'} \varepsilon_{\omega}\varepsilon_{\omega'} (a_{\omega}a_{\omega'}^{\dagger} + a_{\omega}^{\dagger}a_{\omega'}).
$$
(4.14)

Conhecendo o formato dos operadores  $E \in E^2$ , podemos calcular os seus valores médios. Vamos calcular esses valores no estado  $|\xi(t)\rangle$  do sistema:

$$
|\xi(t)\rangle = C_0 |g,0\rangle + \psi(t) |e,0\rangle + \sum_{\omega} \phi_{\omega}(t) a_{\omega}^{\dagger} |g,0\rangle.
$$
 (4.15)

Temos que as amplitudes são escritas da seguinte forma:

$$
\psi(t) = \sqrt{\frac{\Gamma_0 \Delta}{2}} \left( \frac{e^{-(\frac{\Gamma_0}{2} + i\omega_0)t} - e^{-(\frac{\Delta}{2} + i\omega_L)t}}{\frac{\Gamma_0 - \Delta}{2} - i(\omega_L - \omega_0)} \right),\tag{4.16}
$$

$$
\Phi_{\omega}(t) = g \int_0^t dt' \psi(t') e^{i\omega(t'-t)} + \Phi_{\omega}(0) e^{-i\omega t}, \qquad (4.17)
$$

<span id="page-48-0"></span>sendo,

$$
\Phi_{\omega}(0) = \frac{N}{2\pi\varrho} \left( \frac{1}{\frac{\Delta}{2} + i(\omega_L - \omega)} \right).
$$
\n(4.18)

Onde  $\Gamma_0 = 4\pi \varrho g^2$  e  $N =$ √  $\overline{2\pi \varrho \Delta}$ . Lembrando que g nos dá a intensidade de interação entre o sistema de dois níveis e o campo.  $\Gamma_0$  é a taxa de emissão espontânea e  $\Delta$  é a largura de linha do pulso incidente. E lembrando também que  $C_0$  é a amplitude de probabilidade do estado de zero excitações e não varia no tempo por conta da interação entre os sistemas não promover a criação ou aniquilação de excitações. Outro ponto que é importante ressaltar é que estamos trabalhando na representação de Schrödinger, onde a dependência temporal está no estado.

Nos cálculos a seguir vamos utilizar a aproximação de Wigner-Weisskopf no limite contínuo

$$
\sum_{\omega} \to \int_0^{\infty} d\omega \varrho,\tag{4.19}
$$

além disso, se considerarmos que a densidade de frequências  $\rho$  é nula para frequências negativas, podemos escrever que o limite inferior de integração é −∞:

$$
\int_0^\infty d\omega \varrho \to \int_{-\infty}^\infty d\omega \varrho. \tag{4.20}
$$

Com essas informações podemos calcular os valores médios dependentes do tempo para  $E$  e  $E^2$ . Para o valor médio de  $E$ , fazemos:

$$
\langle E \rangle (t) = \langle \xi(t) | E | \xi(t) \rangle = i \sum_{\omega} \varepsilon_{\omega} \left\{ C_0^* \Phi(t) - C_0 \Phi^*(t) \right\}.
$$
 (4.21)

substituindo a expressão de  $\Phi(t)$  [4.17,](#page-48-0) temos que:

$$
\langle E \rangle (t) = i \sum_{\omega} \varepsilon_{\omega}
$$
  

$$
\left\{ gC_0 \int_0^t dt' \psi^*(t') e^{-i\omega(t'-t)} + C_0 \Phi_{\omega}^*(0) e^{i\omega t} - gC_0^* \int_0^t dt' \psi(t') e^{i\omega(t'-t)} + C_0^* \Phi_{\omega}(0) e^{-i\omega t} \right\}.
$$
  
Sendo  $\varepsilon_{\omega} = (2\pi \hbar \omega)^{1/2}$ :  

$$
\langle E \rangle (t) = \sqrt{2\pi \hbar} i \sum (\omega)^{1/2}
$$

$$
\left\{ gC_0 \int_0^t dt' \psi^*(t') e^{-i\omega(t'-t)} + C_0 \Phi^*_{\omega}(0) e^{i\omega t} - gC_0^* \int_0^t dt' \psi(t') e^{i\omega(t'-t)} + C_0^* \Phi_{\omega}(0) e^{-i\omega t} \right\}.
$$

Agora vamos calcular  $\langle E \rangle(t)$  nos instantes de tempo  $t = 0$  e  $t \to \infty$ . Primeiro vamos avaliar  $\langle E \rangle$  (0):

$$
\langle E \rangle (0) = \sqrt{2\pi\hbar} i \sum_{\omega} (\omega)^{1/2}
$$

$$
\left\{ gC_0 \int_0^0 dt' \psi^*(t') e^{-i\omega(t')} + C_0 \Phi_{\omega}^*(0) e^{i\omega 0} - gC_0^* \int_0^0 dt' \psi(t') e^{i\omega(t')} + C_0^* \Phi_{\omega}(0) e^{-i\omega 0} \right\}
$$

$$
\langle E \rangle (0) = \sqrt{2\pi\hbar} i \sum (\omega)^{1/2} \left\{ C_0 \Phi_{\omega}^*(0) - C_0^* \Phi_{\omega}(0) \right\},
$$
(4.22)

substituindo  $\Phi_{\omega}(0)$  e  $\Phi_{\omega}^*(0)$  e indo para forma integral, temos:

<span id="page-49-0"></span>ω

$$
\langle E \rangle (0) = \sqrt{2\pi\hbar} i N \left\{ \frac{C_0}{2\pi} \int_{-\infty}^{\infty} d\omega \frac{(\omega)^{1/2}}{\frac{\Delta}{2} - i(\omega_L - \omega)} - \frac{C_0^*}{2\pi} \int_{-\infty}^{\infty} d\omega \frac{(\omega)^{1/2}}{\frac{\Delta}{2} + i(\omega_L - \omega)} \right\}
$$
(4.23)

Vamos resolver essas integrais no plano complexo utilizando o Lema de Jordan e o Teorema dos resíduos. Então, vamos resolver a primeira integral:

$$
\int_{-\infty}^{\infty} d\omega \frac{(\omega)^{1/2}}{\frac{\Delta}{2} - i(\omega_L - \omega)}
$$
(4.24)

O polo é dado por:

$$
\omega_p = \omega_L + i\frac{\Delta}{2},\tag{4.25}
$$

sendo esse um polo simples e  $C_R$  o semicírculo superior de um círculo de raio  $|\omega| = R$ , onde  $R > max\{\omega_L, \frac{\Delta}{2}\}$  $\frac{\Delta}{2}$ }, então, o resíduo é dado pelo numerador dividido pela derivada do denominador, com relação a $\omega$ , avaliados em $\omega_p$ :

$$
(res.f)(\omega_p) = \frac{\sqrt{\omega_L + i\frac{\Delta}{2}}}{i}.
$$
\n(4.26)

Integrando a função no sentido anti-horário ao longo da fronteira de  $C_R$ , temos:

$$
\lim_{R \to \infty} \left\{ \int_{-R}^{R} d\omega \frac{(\omega)^{1/2}}{\frac{\Delta}{2} - i(\omega_L - \omega)} + \int_{C_R} d\omega \frac{(\omega)^{1/2}}{\frac{\Delta}{2} - i(\omega_L - \omega)} \right\} = 2\pi i [(res.f)(\omega_p)]. \tag{4.27}
$$

Pelo Lema de Jordan, temos que:

$$
\lim_{R \to \infty} \int_{C_R} d\omega \frac{(\omega)^{1/2}}{\frac{\Delta}{2} - i(\omega_L - \omega)} = 0.
$$
\n(4.28)

Então,

$$
\int_{-\infty}^{\infty} d\omega \frac{(\omega)^{1/2}}{\frac{\Delta}{2} - i(\omega_L - \omega)} = 2\pi i \left[ (res.f)(\omega_p) \right] = 2\pi i \frac{\sqrt{\omega_L + i\frac{\Delta}{2}}}{i}
$$

$$
\int_{-\infty}^{\infty} d\omega \frac{(\omega)^{1/2}}{\frac{\Delta}{2} - i(\omega_L - \omega)} = 2\pi \sqrt{\omega_L + i\frac{\Delta}{2}}.
$$
(4.29)

As integrais que aparecerão no decorrer desse texto e que necessitarem serem resolvidas no plano complexo serão semelhantes a essa, portanto elas serão resolvidas aplicando esses mesmos métodos.

Voltando para a equação [\(4.23\)](#page-49-0) e substituindo os resultados das integrais, nós chegamos em uma expressão para o valor médio do campo elétrico:

$$
\langle E(0) \rangle = \sqrt{2\pi\hbar} i \left\{ C_0^* \sqrt{(\omega_L - i\Delta/2)} - C_0 \sqrt{(\omega_L + i\Delta/2)} \right\}.
$$
 (4.30)

Agora vamos repetir esses cálculos para  $t \to \infty$ :

$$
\langle E \rangle (t \to \infty) = i \sum_{\omega} \varepsilon_{\omega}
$$
  

$$
\left\{ gC_0 \int_0^{\infty} dt' \psi^*(t') e^{-i\omega(t'-t)} + C_0 \Phi_{\omega}^*(0) e^{i\omega t} - gC_0^* \int_0^{\infty} dt' \psi(t') e^{i\omega(t'-t)} + C_0^* \Phi_{\omega}(0) e^{-i\omega t} \right\}.
$$

Olhando para as integrais em  $t'$  e  $t''$ :

$$
g\int_0^\infty dt''\psi^*(t'')e^{-i\omega t''} = g\sqrt{\frac{\Gamma_0\Delta}{2}}\int_0^\infty dt''\left(\frac{e^{-(\frac{\Gamma_0}{2}-i\omega_0+i\omega)t''}-e^{-(\frac{\Delta}{2}-i\omega_L+i\omega')t''}}{\frac{\Gamma_0-\Delta}{2}+i(\omega_L-\omega_0)}\right). \tag{4.31}
$$

Resolvendo as integrais:

$$
g\int_0^\infty dt''\psi^*(t'')e^{-i\omega t''} = g\sqrt{\frac{\Gamma_0\Delta}{2}}\left(\frac{\frac{1}{(\frac{\Gamma_0}{2}-i\omega_0+i\omega)}-\frac{1}{(\frac{\Delta}{2}-i\omega_L+i\omega)}}{\frac{\Gamma_0-\Delta}{2}+i(\omega_L-\omega_0)}\right).
$$
(4.32)

De forma semelhante,

$$
g \int_0^\infty dt' \psi(t') e^{i\omega t'} = g \sqrt{\frac{\Gamma_0 \Delta}{2}} \left( \frac{\frac{1}{(\frac{\Gamma_0}{2} + i\omega_0 - i\omega)} - \frac{1}{(\frac{\Delta}{2} + i\omega_L - i\omega)}}{\frac{\Gamma_0 - \Delta}{2} - i(\omega_L - \omega_0)} \right).
$$
(4.33)

Substituindo em  $\langle E \rangle$  ( $t \to \infty$ ), indo para forma integral em  $\omega$  e  $\omega'$  e novamente resolvendo essas integrais no para o plano complexo e utilizando o Lema de Jordan e o Teorema dos resíduos, temos que quando fazemos  $t \to \infty$  todos os termos se anulam, pois todos possuem exponenciais negativas do tempo, então:

$$
\langle E(t \to \infty) \rangle = 0. \tag{4.34}
$$

Como obtemos os resultados para os valores médios de E na posição  $z = 0$  nos instantes de tempo  $t = 0$  e  $t \to \infty$ , vamos seguir calculando os valores médios do quadrado do campo:

$$
\langle E^2 \rangle(t) = \langle \xi(t) | E^2 | \xi(t) \rangle \tag{4.35}
$$

$$
\langle E^2 \rangle (t) = \sum_{\omega} \varepsilon_{\omega}^2 (|C_0|^2 + |\psi(t)|^2 + \sum_{\omega_k} |\phi_{\omega_k}(t)|^2) + 2 \sum_{\omega \omega'} \varepsilon_{\omega} \varepsilon_{\omega'} \left\{ g \int_0^t dt' \psi(t') e^{i\omega(t'-t)} + \Phi_{\omega}(0) e^{-i\omega t} \right\}
$$

$$
\left\{ g \int_0^t dt' \psi^*(t') e^{-i\omega'(t'-t)} + \Phi_{\omega'}^*(0) e^{i\omega' t} \right\}.
$$
(4.36)

Substituindo  $\varepsilon_{\omega}$  e lembrando da condição de normalização do estado  $|\xi(t)\rangle$ :

$$
\langle E^2 \rangle (t) = 2\pi \hbar \sum_{\omega} \omega + 4\pi \hbar \sum_{\omega \omega'} (\omega \omega')^{1/2} \left\{ g \int_0^t dt'' \psi^*(t'') e^{-i\omega(t''-t)} + \Phi_{\omega}^*(0) e^{i\omega t} \right\}
$$

$$
\left\{ g \int_0^t dt' \psi(t') e^{i\omega'(t'-t)} + \Phi_{\omega'}(0) e^{-i\omega t} \right\}
$$
(4.37)

Resolvendo primeiro as integrais em  $t'$  e  $t''$ , como feito anteriormente, e lembrando que quando resolvemos as integrais no tempo e em  $\omega$  dos primeiros termos de  $\phi(t)$  e  $\phi^*(t)$ , que envolvem  $\psi(t)$  $e \psi^*(t)$ , verificamos que eles se anulam para os dois instantes de tempo que estamos analisando, então podemos seguir já escrevendo o valor médio do quadrado do campo da seguinte forma:

$$
\langle E^2 \rangle (t) = 2\pi \hbar \sum_{\omega} \omega +
$$

$$
+ 4\pi \hbar N^2 \left\{ \sqrt{(\omega_L + i\Delta/2)} e^{-(\Delta/2 - i\omega_L)t} \sqrt{(\omega_L - i\Delta/2)} e^{-(\Delta/2 + i\omega_L)t} \right\}
$$

$$
\langle E^2 \rangle (t) = 2\pi \hbar \sum_{\omega} \omega + 4\pi \hbar N^2 \left\{ \sqrt{(\omega_L^2 + (\Delta/2)^2)} e^{-\Delta t} \right\}. \tag{4.38}
$$

Então, avaliamos esse valor médio em  $t = 0$ :

$$
\langle E^2 \rangle (0) = 2\pi \hbar \sum_{\omega} \omega + 4\pi \hbar N^2 \left\{ \sqrt{(\omega_L^2 + (\Delta/2)^2)} \right\},\tag{4.39}
$$

e em  $t \to \infty$ :

$$
\langle E^2 \rangle (t \to \infty) = 2\pi \hbar \sum_{\omega} \omega.
$$
 (4.40)

com esses resultados podemos calcular o valor de  $\Delta E(t)$  em  $t = 0$  e  $t \to \infty$  na posição  $z = 0$ . Assim, se considerarmos  $C_0 \ll 1$ , temos que:

$$
\Delta E(0) = \sqrt{4\pi\hbar N^2 \sqrt{\omega_L^2 + (\frac{\Delta}{2})^2 + 2\pi\hbar \sum_{\omega} \omega}} \tag{4.41}
$$

e

$$
\Delta E(t \to \infty) = \sqrt{2\pi\hbar \sum_{\omega} \omega} \tag{4.42}
$$

são os resultados para o desvio do campo elétrico na posição  $z = 0$  nos instantes de tempo  $t = 0$  e  $t \to \infty$ . É possível observar que esses desvios diferem apenas pelo termo que contém  $\sqrt{\omega_L^2 + (\frac{\Delta}{2})^2}$  que o desvio no instante  $t = 0$  possui. Ambos desvios analisados possuem o termo  $\sum_{\omega} \omega$ , que é um termo divergente por se tratar de uma soma de infinitas frequências, porém essa divergência pode ser contornada estabelecendo uma frequência de corte. Embora os resultados encontrados para esses desvios não tenham sido conclusivos não nos permitindo estabelecer a conexão entre as flutuações do campo e a configuração inicial e final do sistema, tendo sido esse nosso objetivo ao realizar esses cálculos, conseguimos observar que esses desvios não dependem da intensidade da interação g e consequentemente também não dependem de  $\Gamma_0$ , possuindo apenas dependência com  $\omega_L$  que é a frequência central do fóton e  $\Delta$  que é a largura de linha do pulso. Estamos fazendo essas observações, pois também notamos que a frequência inicial e final do TLS não depende da intensidade da interação o que pode indicar uma relação com as flutuações do campo, mas nesse trabalho não foi possível estabelecer essa ligação, sendo assim um possível estudo futuro.

#### <span id="page-52-0"></span>**4.4 Potência**

Nessa seção iremos olhar para a potência do sistema, essa nos dá a taxa temporal de trabalho que está sendo realizado. Iremos analisar como os parâmetros do sistema irão afetar o comportamento dessa grandeza, pois olhando para ela podemos verificar como o trabalho está sendo executado, isto é, olhando para a representação do gráfico da potência podemos verificar se o trabalho foi realizado no início do processo ou se foi executado durante todo o tempo do processo. A potência associada ao trabalho realizado por conta da interação do pulso de um fóton e o sistema de dois níveis pode ser obtida por meio da expressão:

$$
P(t) = \hslash |\psi(t)|^2 \partial_t \omega_s(t). \tag{4.43}
$$

Essa potência também depende do tempo e de outros três parâmetros, que são a taxa de emissão espontânea  $\Gamma_0$ , a diferença entre as frequências do fóton e do sistema de dois níveis  $\delta_L$  e  $\Delta$  que é a largura de linha do pulso de um fóton. Olhando para essa expressão podemos observar, como já foi comentado anteriormente, que o sinal da potência só é afetado pela derivada parcial temporal da frequência, pois o módulo quadrado de  $\psi(t)$  é sempre positivo, já que ele é a probabilidade do TLS estar no estado excitado. Uma inversão no sinal da potência significa uma inversão na execução do trabalho, isto é, se considerarmos que quando a potência é positiva o TLS está sofrendo trabalho executado pelo pulso, quando o sinal da potência é negativo o TLS está executando trabalho e quem sofre esse trabalho é o pulso.

Estamos interessados em verificar como as configurações do sistema afetam o comportamento da potência, ou seja, queremos saber como a mudança desses parâmetros afetam a forma com que o trabalho é executado, por exemplo, buscamos encontrar em quais situações temos um pico de potência próximo do inicio do processo, ou quando esse pico é mais estreito ou mais largo, indicando se o trabalho foi executado rapidamente ou não. Para fazer essa análise, fixamos um valor para o trabalho e observamos como a potência se comporta para diferentes conjuntos desses parâmetros, dessa forma podemos observar como uma mesma quantidade de trabalho será executada quando alterarmos as configurações do sistema.

<span id="page-53-0"></span>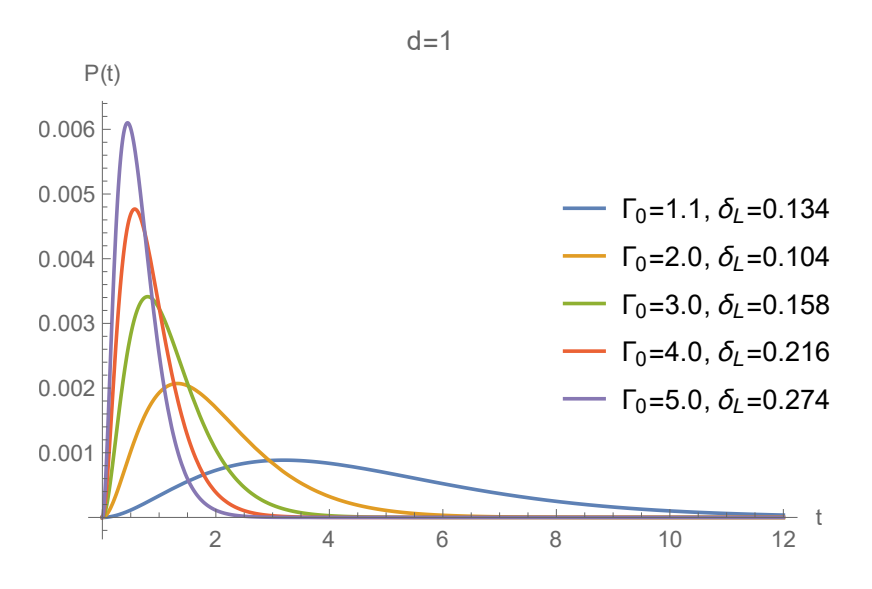

Figura 8 – Potência em função do tempo para  $d = \Gamma_0 - \Delta = 1$  e mantendo o trabalho próximo ao valor de 0.005. É possível observar que a altura do pico de potência aumenta e a sua largura diminui quando aumentamos os valores de  $\Gamma_0$  e  $\Delta$ . Fonte: Elaborada pela autora.

Os gráficos apresentados aqui foram obtidos para conjuntos (Γ<sub>0</sub>, Δ,  $\delta_L$ ) que resultam em um valor para o trabalho próximo de 0.005. Sendo que mantemos  $d = \Gamma_0 - \Delta$  fixo e variamos  $\Gamma_0$  e  $\Delta$  para os gráficos [8](#page-53-0)[-11.](#page-55-0) Utilizando os resultados que encontramos na seção anterior, para essa análise escolhemos valores de  $\Gamma_0$  sempre maiores que  $\Delta$ , pois estamos trabalhando com valores positivos para o trabalho. Também mantemos os valores de  $\delta_L$  abaixo do valor máximo, já que não queremos observar uma inversão na execução do trabalho, ou seja, queremos manter apenas um regime de execução de trabalho, no caso o trabalho positivo.

Observando os gráficos [8](#page-53-0)[-11](#page-55-0) podemos notar que conforme aumentamos o valor de  $\Gamma_0$ o pico da potência também aumenta. Como a taxa de emissão espontânea está associada com a intensidade da interação  $g(\Gamma_0 = 4\pi g^2 \varrho_0)$ , associamos esse aumento da altura do pico com o aumento da intensidade de interação entre os dois sistemas. Outro ponto é que a largura e o tempo que ocorre o pico de potência diminuem conforme os valores de  $\Delta$  e  $\Gamma_0$  aumentam, indicando que a execução de trabalho está ocorrendo de forma mais rápida e no inicio do processo, isso pode ser associado novamente ao fato da intensidade da interação estar aumentando, mas também ao fato de ∆ estar ligado inversamente ao tempo do processo, isto é, para valores de ∆ maiores o

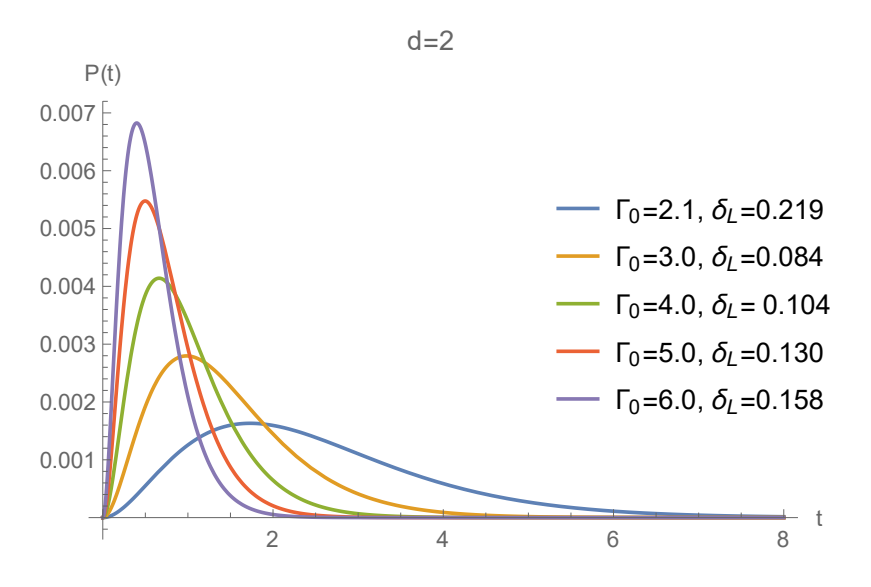

Figura 9 – Potência em função do tempo para  $d = \Gamma_0 - \Delta = 2$  e mantendo o trabalho próximo ao valor de 0.005. É possível observar que a altura do pico de potência aumenta e a sua largura diminui quando aumentamos os valores de  $\Gamma_0$  e  $\Delta$ . Fonte: Elaborada pela autora.

<span id="page-54-1"></span><span id="page-54-0"></span>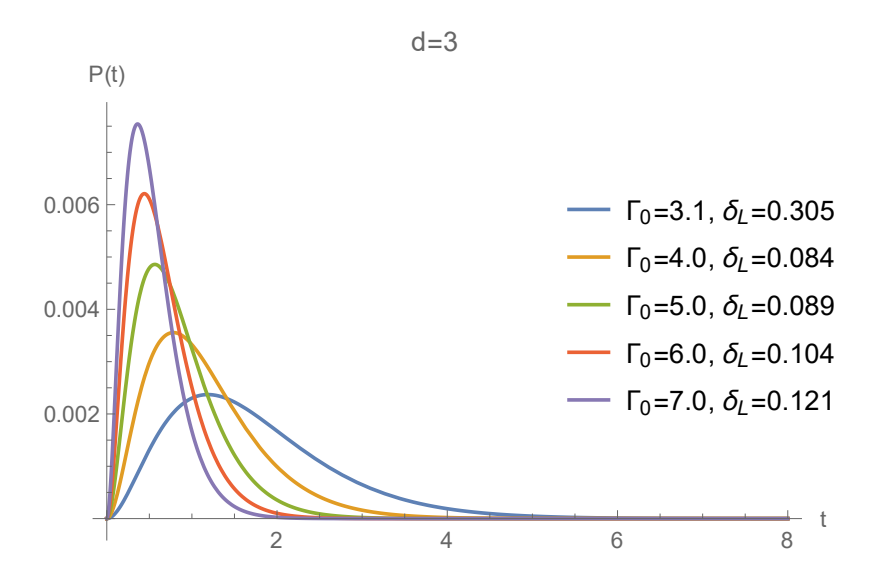

Figura 10 – Potência em função do tempo para  $d = \Gamma_0 - \Delta = 3$  e mantendo o trabalho próximo ao valor de 0.005. É possível observar que a altura do pico de potência aumenta e a sua largura diminui quando aumentamos os valores de  $\Gamma_0$  e  $\Delta$ . Também é possível observar que o picos de potencia se torna mais estreito quando d aumenta. Fonte: Elaborada pela autora.

processo irá ocorrer de forma mais rápida. Como tomamos cuidado para selecionar valores de  $\delta_L$ menores que o valor máximo para a diferença ( $\Gamma_0 - \Delta$ ) associada, o sinal da potência não será alterado e podemos observar os efeitos causados na potência por conta de mudanças em  $\Delta$  e  $\Gamma_0$ sem que ocorra inversões na execução do trabalho.

Nas configurações onde  $\Gamma_0$  e  $\Delta$  possuem valores pequenos simultaneamente, observamos que a curva do gráfico da potência é mais espalhado e não possui um pico bem ressaltado. Iremos observar na próxima seção que nessa configuração teremos um desvio do padrão que iremos

<span id="page-55-0"></span>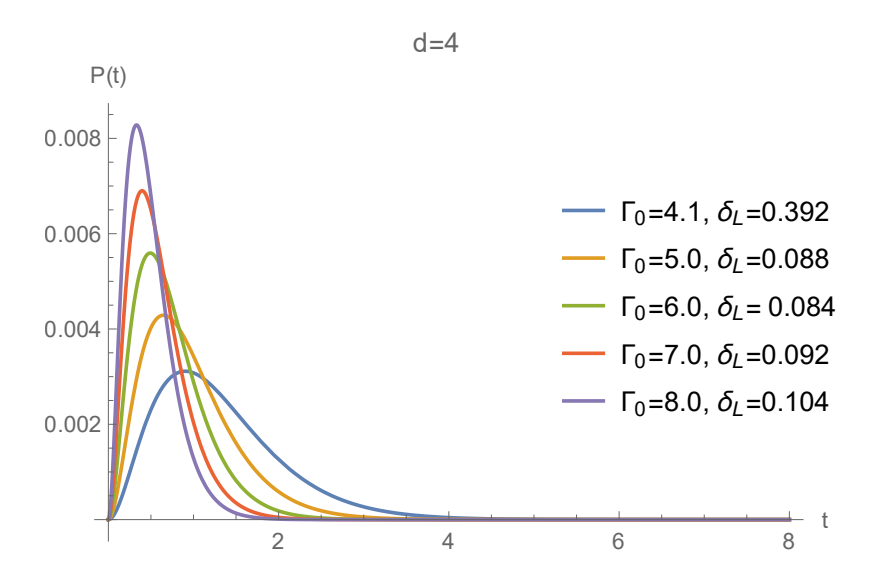

Figura 11 – Potência em função do tempo para  $d = \Gamma_0 - \Delta = 4$  e mantendo o trabalho próximo ao valor de 0.005. É possível observar que a altura do pico de potência aumenta e a sua largura diminui quando aumentamos os valores de  $\Gamma_0$  e  $\Delta$ . Fonte: Elaborada pela autora.

<span id="page-55-1"></span>estabelece, uma das causas que podem estar gerando esse desvio é o fato de que no limite de ∆ tendendo a zero não temos trabalho sendo realizado, então se  $\Delta$  e  $\Gamma_0$  forem pequenos estaremos em uma região de configuração do sistema próxima da região limite de realização de trabalho.

## **4.5 Potência e parâmetros do sistema**

Nessa seção iremos buscar construir a conexão entre os parâmetros do TLS e o comportamento da potência, sendo esse o objetivo que motivou esse trabalho. Como já notamos na seção anterior uma relação entre a modificação da altura, largura e tempo do pico de potência e mudanças dos valores de  $\Delta$ ,  $\Gamma_0$  e  $\delta_L$ , nos concentramos em estabelecer melhor quais são os padrões que essa relação segue.

Para analisar como o comportamento da potência varia com relação a  $\Gamma_0$  construímos gráficos da altura, largura e posição no tempo desses picos de potência em função de  $\Gamma_0$ . As figuras [12](#page-56-0)[-15](#page-57-1) apresentam os gráficos da altura do pico em função do  $\Gamma_0$ , mantendo o valor de d fixo, note que essa altura cresce com  $\Gamma_0$ . Nessas figuras também apresentamos o Fit linear que foi construído para cada um desses gráficos, nas legendas são apresentados o coeficiente linear (a). Observando esses gráficos podemos considerar que a altura dos picos de potência exibe um comportamento linear bem definido em função de  $\Gamma_0$ . Se aumentarmos  $\Gamma_0$  teremos maiores alturas para o pico de potência, se lembrarmos novamente que  $\Gamma_0$  é proporcional ao quadrado da intensidade da interação  $(q)$ , temos que se aumentarmos  $q$  iremos obter maiores alturas, pois a interação entre o pulso de um fóton e o sistema de dois níveis será maior.

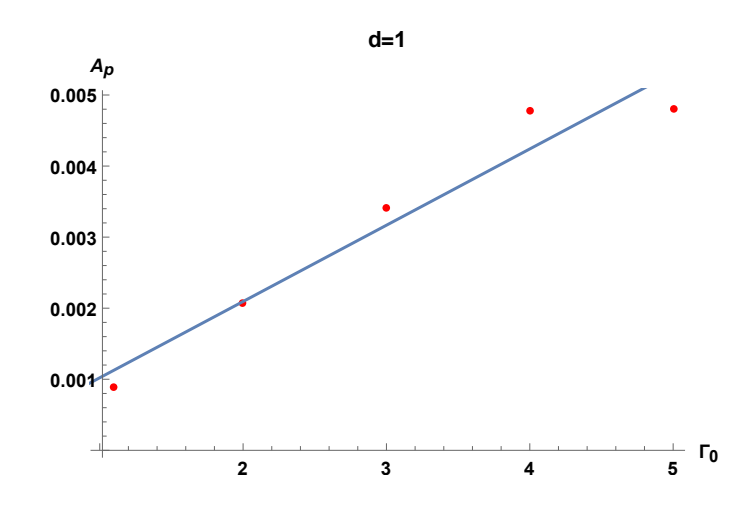

Figura 12 – Gráfico da altura dos picos de potência em função de  $\Gamma_0$  para  $d = 1$ . Sendo que o Fit linear (azul) possui um coeficiente angular  $a = 0.00107$ , com erro padrão  $e_p = 0.00014.$ 

Fonte: Elaborada pela autora.

<span id="page-56-1"></span><span id="page-56-0"></span>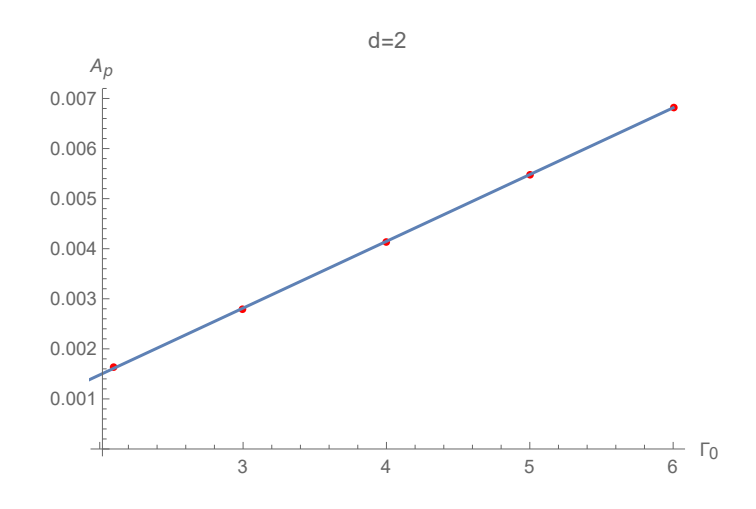

Figura 13 – Gráfico da altura dos picos de potência em função de  $\Gamma_0$  para  $d = 2$ . Sendo que o Fit linear (azul) possui um coeficiente angular  $a = 0.00133$ , com erro padrão  $e_p = 5.21310^{-6}.$ Fonte: Elaborada pela autora.

É importante ressaltar que na Figura [12](#page-56-0) que apresenta o gráfico da altura dos picos de potência em função de  $\Gamma_0$  para  $d = 1$ , temos que o padrão observado nos gráficos para diferenças d maiores não é totalmente obedecido, ou seja, nessa situação o Fit linear construído não se encaixou tão bem como nos outros casos. Como comentamos na seção anterior, nessa região temos valores pequenos para  $\Delta$  e  $\Gamma_0$  fazendo com que ela seja próxima de uma região limite para a realização de trabalho, o que pode estar levando para essa fuga do padrão já observado nas outras regiões de configurações do sistema.

Verificamos que o tempo e a largura do pico não apresentam comportamento linear com relação a  $\Gamma_0$ , por isso nos atentamos apenas para o comportamento linear que a altura do pico de potência apresenta com relação a esse parâmetro que é proporciona ao quadrado da intensidade de interação g. Conhecendo essa relação podemos controlar a altura dos picos de potência por meio do controle dos valores da intensidade da interação, fazendo com que de certa forma tenhamos atingido uma parte do nosso objetivo. Embora a relação para mudanças na potência por conta de alterações no valor de ∆ não tenham sido bem estabelecidas, ganhamos uma intuição que o aumento desse parâmetro irá afetar o tempo de execução do trabalho, sendo um bom tema para estudos futuros verificar qual é a relação analítica entre eles.

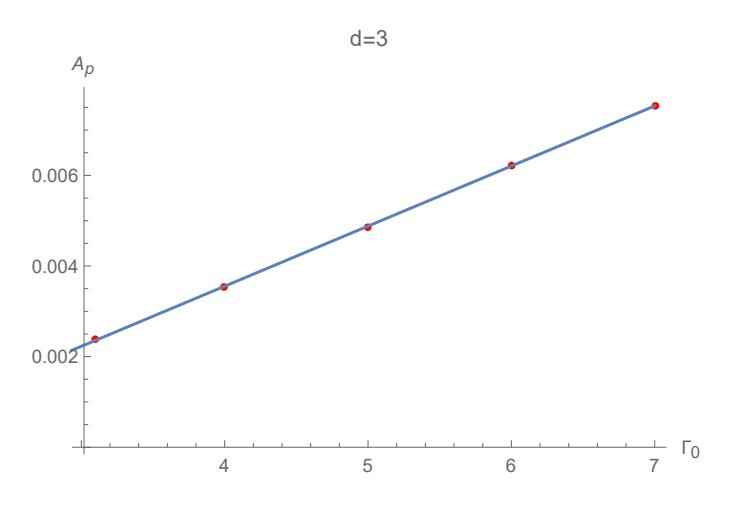

Figura 14 – Gráfico da altura dos picos de potência em função de  $\Gamma_0$  para  $d = 3$ . Sendo que o Fit linear (azul) possui um coeficiente angular  $a = 0.00133$ , com erro padrão  $e_p = 4.90610^{-6}.$ Fonte: Elaborada pela autora.

<span id="page-57-1"></span><span id="page-57-0"></span>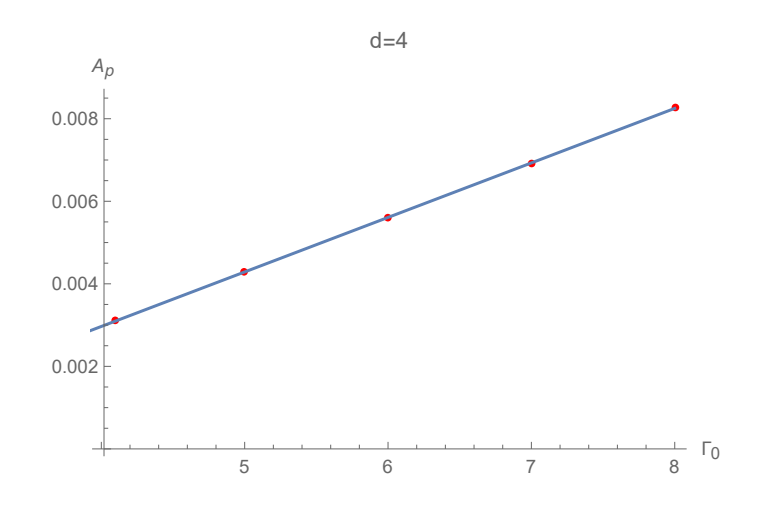

Figura 15 – Gráfico da altura dos picos de potência em função de  $\Gamma_0$  para  $d = 4$ . Sendo que o Fit linear (azul) possui um coeficiente angular  $a = 0.00132$ , com erro padrão  $e_p = 8.74610^{-6}.$ 

## <span id="page-58-0"></span>**5 CONCLUSÃO**

Como já foi mencionado no início desse trabalho, a termodinâmica quântica busca verificar se os princípios estabelecidos pela termodinâmica clássica podem ser aplicados em alguma circunstância em sistemas quânticos, além disso ela busca compreender o comportamento de grandezas termodinâmicas, como calor e trabalho, no contexto quântico. Foi tendo isso em mente que buscamos compreender, por meio da realização desse trabalho, como é o comportamento do trabalho quântico obtido por meio da interação entre um pulso eletromagnético e um sistema de dois níveis, que é um sistema simples e nosso sistema aberto de interesse. Buscando verificar como pode ser feito o controle desse trabalho quântico, olhamos para os parâmetros do sistema, que conseguimos modificar, e verificamos como alterações nesses parâmetros afetam na execução da taxa temporal do trabalho, isto é, a potência. Os parâmetros do sistema que a potência depende são: a largura de linha ∆ do pulso, que está associada inversamente ao tempo de interação entre o TLS e o campo, ou seja, quanto menor a largura de linha maior o tempo de interação, e quanto maior a largura de linha menor o tempo de interação; o  $\Gamma_0$  que identificamos como a taxa de emissão espontânea do TLS, e está associada com o quadrado da intensidade da interação g entre o campo e o TLS; o ultimo parâmetro é o  $\delta_L = \omega_L - \omega_0$  que corresponde a diferença entre a frequência central do fóton e a frequência natural do TLS.

Por meio das análises realizadas nesse trabalho, nós verificamos que a altura dos picos de potência, que analisamos mantendo o trabalho constante e mudando o conjunto dos parâmetros  $(\Gamma_0, \Delta, \delta_L)$ , tem uma de pendência linear com o parâmetro  $\Gamma_0$ , ou seja, se aumentarmos esse parâmetro,a altura do pico de potência aumenta e, como a análise foi feita para o valor do trabalho fixo, temos que a sua distribuição vai se concentrar em determinado ponto do processo, pois teremos um aumento no pico da potência nesse ponto. Sendo  $\Gamma_0$  proporcional a  $g^2$ , temos que aumentado a interação iremos verificar também um crescimento na altura dos picos de potência, dado que analisamos casos com apenas um pico de potência, teremos que o aumento da interação irá proporcionar que a distribuição de trabalho se concentre em um ponto do processo, no qual verificamos o aumento da altura do pico da sua taxa temporal.

Nesse estudo foi possível estabelecer uma relação para a dependência entre  $\Gamma_0$  e a execução da taxa temporal do trabalho. Entretanto, a relação entre  $\Delta$  e  $\delta_L$  não foi bem estabelecida, mas conseguimos observar que existe uma relação entre esses parâmetros com o tempo, altura e largura dos picos de potência que foram analisados, já que observamos que para valores de ∆ maiores esse pico era mais estreito e mais próximo do inicio do processo. E o  $\delta_L$  desempenhou um papel importante no controle do sinal do trabalho, pois verificamos a existência de um  $\delta_L$ limite para manter o sinal positivo da potência, dado que a diferença entre  $\Gamma_0$  e  $\Delta$  foi fixada. Tendo essas informações, temos ciência que obter uma relação analítica entre a potência e esses dois parâmetros é um tema promissor para estudos futuros, já que conhecendo essas informações

temos uma intuição que essa relação é possível de ser estabelecida, isto é, esses parâmetros desempenham um importante papel na execução da taxa temporal do trabalho quântico estudado.

Outro próximo passo para o estudo realizado nessa dissertação é reproduzir em outros sistemas quânticos a análise feita nesse trabalho, que seria investigar o comportamento da taxa de trabalho quântico e verificar se algum dos padrões observados para esse sistema simples aparece no estudo de outros sistemas. Essa verificação traria uma importante contribuição para a área da termodinâmica quântica, pois um dos seus objetivos é compreender o comportamento de grandezas termodinâmicas em um contexto quântico.

# **REFERÊNCIAS**

<span id="page-60-1"></span><span id="page-60-0"></span>1 NUSSENZVEIG, H. M. Curso de física básica: fluidos, oscilações e ondas, calor. São Paulo: Edgard Blucher, 2018. v. 2.

<span id="page-60-2"></span>2 CALLEN, H. B. Thermodynamics and an introduction to thermostatistics. New York: Wiley, 1998.

<span id="page-60-3"></span>3 SALINAS, S. R. Introdução a física estatística. São Paulo: Edusp, 1997. (Academica,v. 9).

<span id="page-60-4"></span>4 BEN-NAIM, A. Entropy demystified: the second law reduced to plain common sense (revised edition). Singapore: World Scientific, 2008.

<span id="page-60-5"></span>5 ALICKI, R.; KOSLOFF, R. Introduction to quantum thermodynamics: history and prospects. *In*: BINDER, F. *et al.* **Thermodynamics in the quantum regime**. Cham: Springer, 2018. p. 1–33. (Fundamental theories of physics, v. 195).

<span id="page-60-6"></span>6 MILLEN, J.; XUEREB, A. Perspective on quantum thermodynamics. New Journal of Physics, IOP Publishing, v. 18, n. 1, p. 011002, 2016.

<span id="page-60-7"></span>7 ALICKI, R. The quantum open system as a model of the heat engine. Journal of Physics A: mathematical and general, IOP Publishing, v. 12, n. 5, p. L103, 1979.

<span id="page-60-8"></span>8 MICADEI, K. *et al.* Reversing the direction of heat flow using quantum correlations. Nature Communications, Nature Publishing Group, v. 10, n. 1, p. 1–6, 2019.

<span id="page-60-9"></span>9 BATALHÃO, T. *et al.* Irreversibility and the arrow of time in a quenched quantum system. Physical Review Letters, APS, v. 115, n. 19, p. 190601, 2015.

<span id="page-60-10"></span>10 CAMATI, P. A. *et al.* Experimental rectification of entropy production by maxwell's demon in a quantum system. Physical Review Letters, APS, v. 117, n. 24, p. 240502, 2016.

<span id="page-60-11"></span>11 PALMA, G. M.; SUOMINEN, K.-A.; EKERT, A. Quantum computers and dissipation. Proceedings of the Royal Society of London Series A: mathematical, physical and engineering sciences, The Royal Society London, v. 452, n. 1946, p. 567–584, 1996.

<span id="page-60-12"></span>12 KLATZOW, J. *et al.* Experimental demonstration of quantum effects in the operation of microscopic heat engines. Physical Review Letters, APS, v. 122, n. 11, p. 110601, 2019.

<span id="page-60-13"></span>13 COHEN-TANNOUDJI, C.; DIU, B.; LALOE, F. Quantum mechanics. New York: Wiley, 1986. v. 1.

14 SHANKAR, R. Principles of quantum mechanics. 2nd ed. New York: Plenum Press, 2012.

<span id="page-60-14"></span>15 SAKURAI, J.; NAPOLITANO, J. Modern quantum mechanics. 2nd ed. Boston: Addison-Wesley, 2011.

<span id="page-60-15"></span>16 VALENTE, D. *et al.* Work on a quantum dipole by a single-photon pulse. Optics Letters, Optical Society of America, v. 43, n. 11, p. 2644–2647, 2018.

<span id="page-60-16"></span>17 VALENTE, D.; BRITO, F.; WERLANG, T. Dynamic stark shift induced by a single photon packet. Optics Letters, Optical Society of America, v. 42, n. 9, p. 1692–1695, 2017.

<span id="page-61-1"></span><span id="page-61-0"></span>18 NIELSEN, M. A.; CHUANG, I. Quantum computation and quantum information. Cambridge: Cambridge University Press, 2002.

<span id="page-61-2"></span>19 BREUER, H.-P.; PETRUCCIONE, F. The theory of open quantum systems. Oxford: Oxford University Press, 2002.

<span id="page-61-3"></span>20 BRASIL, C. A.; FANCHINI, F. F.; NAPOLITANO, R. d. J. A simple derivation of the lindblad equation. Revista Brasileira de Ensino de Física, SciELO Brasil, v. 35, n. 1, p. 01–09, 2013.

<span id="page-61-4"></span>21 SHORE, B. W.; KNIGHT, P. L. The jaynes-cummings model. Journal of Modern Optics, Taylor & Francis, v. 40, n. 7, p. 1195–1238, 1993.

<span id="page-61-5"></span>22 BOYCE, W. E.; DIPRIMA, R. C.; MEADE, D. B. Elementary differential equations. Hoboken: John Wiley, 2017.

<span id="page-61-6"></span>23 BALLENTINE, L. E. Quantum mechanics: a modern development. Singapore: World Scientific, 2014.